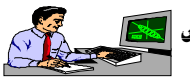

ولمعال اسئلة المادة حاسوب

الصف الرابع وعلمي - ادبى]

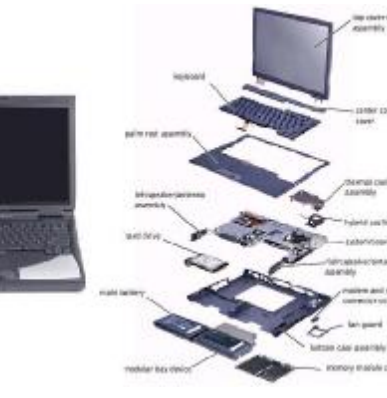

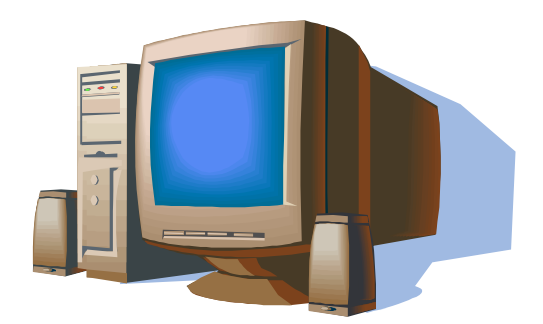

مدرس المادة:<br>محمد ضياءالدين طھ

مكتب المسمعة <del>مجموع</del>ات المسادي المستعرب / طباعيسية ( بعوث التغرج )/ صيسانة / تعمير / استنسياخ / برامج منوعة / طبع كارتات الاعراس <mark>الح</mark>كم فرع١ : ا لـتـون كوبري/حي اورطـــــا یاقا/مجــــاور الجـــــامع الكبیر فرع ٢ / التون كوبري / مقابل ثانویة التون كوبري **الفصـــــــل الاول**  ١<u>- ا**لبيانات:**</u> بانها مجموعة من الحقائق المجردة والمتمثلـة بحروف او الأرقـام او كلمـات او رمـوز, یمكن للحاسوب استلامھا ومعالجتھا وفق التعلیمات لتولید المعلومات -٢**المعلومات:** فھي بیانات تمت معالجتھا وتكون منظمة وذات معنى **-٣ تتكون منظومة الحاسوب من الاجھزة** *والمكونات المیكانیكیة والكھربائیة* **٤ -أ/عملیة الادخال:** تقوم بإدخال البیانات من الوسطى الخارجي الى وحدة المعالجة المركزیة وتكون ھ ذه البیانات مھیاة على اوساط مختلفة مثل الاقراص المرنة, كیبورد, الفارة **-٤ب/عملیة الاخراج**: تقوم باستلام المعلومات من وحدة المركزی ة لإظھارھ ا عل ى وس ائط أخ راج مناس ب مثل طابعة والشاشة والسماعة. **-٧ انواع الحواسیب ما ( ق.م)؟**  ج-/ الالواح الطینیة - خیوط الانكا - العداد الخزرزي - جھاز باباج - ماكنة جاكوارد **٨** - في القرن ثامن عشر ظھرت **حواسیب المیكانیكیة.** -**٩** وفي قرن تاسع عشر وما بعد ظھرت حواسیب **میكانیكیة وكھربائیة. -١٠ ملاحظات**  أ- استخدام الحلقات الممغنطة حصيصه حواسیب الجبل الثاني

ب- خاصیة البرمجة المتعددة او الأنظمة ذات المعالجات المتعددة حواسیب الجیل الثالث ج- (التكامــل الــصغير,التكامــل المتوســط, التكامــل الواســع او الكبيــر, التكامــل الواســع جــدا) حواسیب الجیل الرابع.

> **-١١ ما ھي مواصفات الحواسیب الجیل الرابع؟**  - ظھور حواسیب متعددة الأغراض وأخرى متخصصة - الذاكرة ذات خزن كبیر - زیادة سرعة التنفیذ والأداء مقارنة مع حواسیب الأجیال السابقة - صغر حجمھا وانخفاض كلفتھا - ظھور ما یسمى بالحاسبات الشخصیة

**مكتب** الــــــفــــجـــــــ**ر لخدمات الحاســـــوب / طباعـــــــة ( بحوث التخرج )/ صيــــانة / تجهــــيز**/ **استنســاخ** / **برامج منوعة / طبع كارتات الاعراس** فرع١ : ا لـتـون كوبري/حي اورطـــــا یاقا/مجــــاور الجـــــامع الكبیر فرع ٢ / التون كوبري / مقابل ثانویة التون كوبري **-١٢ ما ھي مواصفات الحواسیب الجیل الخامس؟**  - رقاقات صغیرة جدا في حجمھا - سعة تخزین ھائلة - سرعة التنفیذ فائقة وتستخدم أسالیب متقدمة في معالجة البیانات **-١٣ ما ھي اھم مواضیع البحوث التي لھا صلة بالذكاء الاصطناعي؟**  - أنظمة استخدام اللغات الطبیعیة - القیام بإثبات بعض النظریات الریاضیة المعقدة - رویا الحاسوب والسمع والشم حیث یكون للآلة القدرة على تمیز الصورة والشكل والصوت والرائحة - العاب الحاسوب - الإنسان الآلي(الربوتات)

ــــــــــــــــــــــــــــــــــــــــــــــــــــــــــــــــــــــــــــــــــــــــــــــــــــــــ

**-**١٤ **تصنیف الحواسیب الرقمیة** -١ حسب أسلوب استخدامھا وتصنف الى نوعین أ-حواسیب ذات استخدام متخصص ب- حواسیب متعددة الأغراض -٢وفقا لحجمھا ودرجة تعقیدھا وتصنف الى أ- حواسیب الكبیر - یتكون من عدد الوحدات المنفصلة - اكبر حجم تحتاج إلى غرفة واحد لاستیعابھا - مثل حاسوب كرأي ب- حواسیب الصغیرة -اصغر حجما من الحواسیب الكبیر - اقل استھلاك الطاقة - ارخص ثمنا - تمتاز بسھولة تثبیتھا

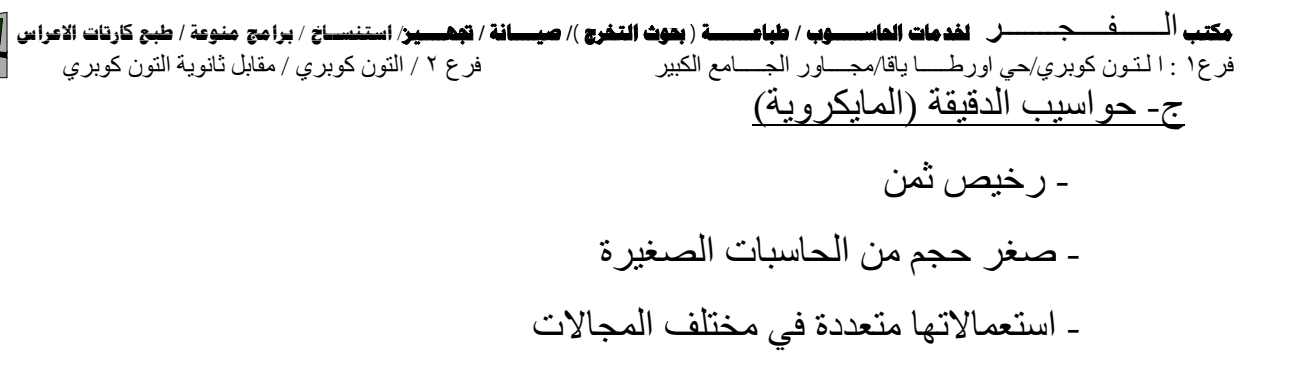

ــــــــــــــــــــــــــــــــــــــــــــــــــــــــــــــــــــــــــــــــــــــــــــــــــــــــ

### **-١٥عدد الأجھزة الإدخال , الأجھزة الاخراج ؟**

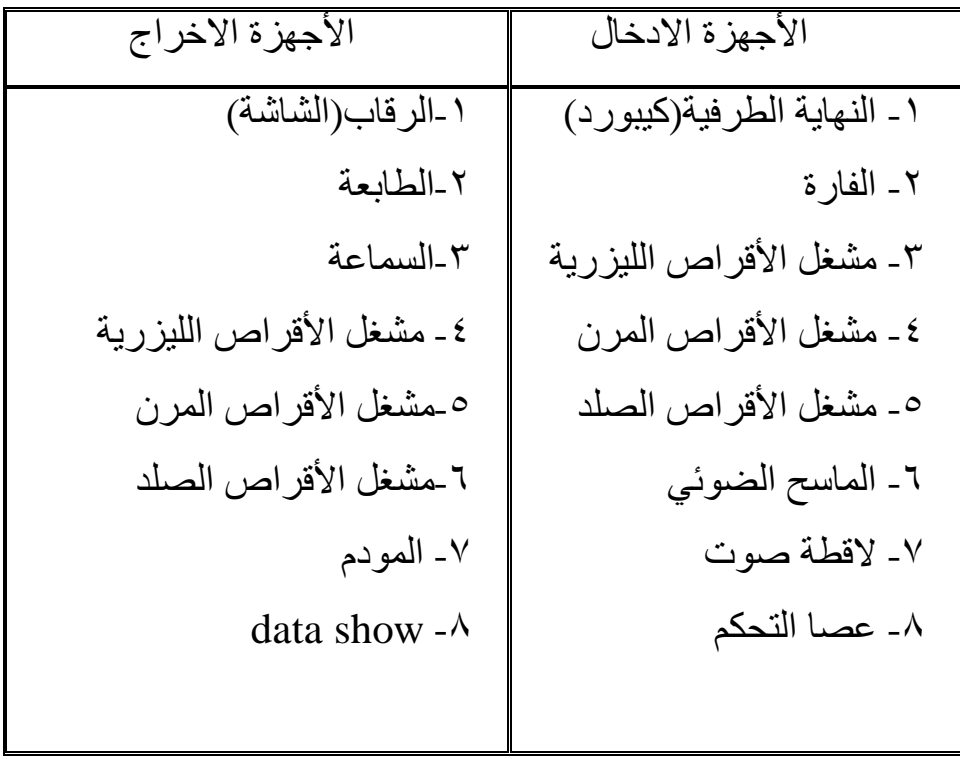

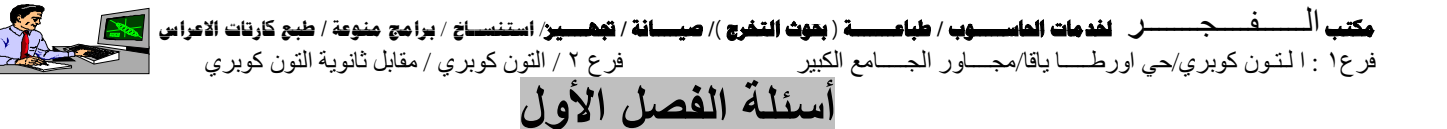

### **س/١ عرف مما یأتي؟**

- ١ ـ الحاسوب:هو جهاز لـه القدرة علـى انجـاز الكثير من الأع*مـ*ال بـصورة إليـة,فهو يستطيع معالجـة كميات كبيرة من البيانات وانجاز العمليات الحسابية والمنطقية بصورة دقيقة وسريعة,وإضافة إلى قدرة ھائلة على خزن البیانات على أوساط مختلفة بوقت قصیر جدا.
- -٢ **البرنامج:**ھو عبارة عن البرنامج التي كتبھ الإنسان بإعطاء الأوامر ألازم ة إل ى الحاس وب لإج راء العمليات الحسابية المطلوبــة وحسب ترتيب الخطـوات الداخلــة إلــى الحاسـوب لـذلك تحسب قيم العملیات بالتعاقب
- -٣ **الربوت:**ى ھ و الإن سان الآل ي أو المكنن ة ال صناعیة ذاتی ة التوجی ھ, والت ي تعم ل بعی دة ع ن س یطرة الإنسان
- **-٤ المكونات المادیة:**وھي الأجزاء الملموس التي تتكون منھا منظومة الحاسوب, مثل الأجھزة الإدخال ,الأجھزة الإخراج, وحدة المعالج المركزیة
- -٥ **المكون ات البرمجی ة**:ھ و عب ارة ع ن من سق ب ین الأج زاء المادی ة,أي إدارة الأجھ زة موص ولة م ع الحاسوب, مثل ربط كیس مع الشاشة, تشغیل الأقراص اللیزریة.
- -٦ **الذكاء الاصطناعي:**یطلق على مجال البحث الذي یعمل على إضفاء نوع من الذكاء على الحواس یب بحيث تصبح قـادرة علـى مجـاراة الإنـسان فـى القيـام بـبعض الإعمـال التـى تتطلب منـه نوعـا مـن المبادرات الذكیة كالتعلم والاستنتاج لاختیار الحل الأفضل من بین البدائل بالذكاء لاصطناعي.
- **-٧ المعالج:**یقوم بتحویل البیانات التي تم إدخالھ من قبل الأجھزة الإدخال یقوم بمعالجتھا ثم تحوی ل إل ى المعلومات.

#### **س/٢مم تتكون منظومة الحاسوب؟**

- ج-١/ وحدة الإدخال الإخراج. ٢ – وحدة المعالجة المركزیة.
	- -٣ وحدة الخزن المساعدة.

# **س/٣ میز بین وسائل لإدخال المباشرة ووسائل الإدخال غیر مباشرة للمعلومات؟**  ج/وسائل الإدخال المباشر هي الكيبورد والفارة ام وسائل الإدخال غير مباشرة هي الأقراص المرن والصلد والأقراص اللیزریة

مكتب المسمعة <del>مجموع</del>ات المسادي المستوب / طباعيسية ( بعوث التغرج )/ صيسانة / تعمير / استنسياخ / برامج منوعة / طبع كارتات الاعراس <mark>الح</mark>كم فرع١ : ا لـتـون كوبري/حي اورطـــــا یاقا/مجــــاور الجـــــامع الكبیر فرع ٢ / التون كوبري / مقابل ثانویة التون كوبري **س/٤عدد خمسا من وسائل الإخراج التي تستخدم في الحاسوب؟** 

> ج-١/المرقاب(الشاشة) -٢الطابعة -٣السماعة data show-٤ -٥المودم

**س/٥ما ھي وحدة المعالجة المركزیة؟ وما ھي أجزاؤھا الرئیسة؟**  ج/هي الوحدة التي يتم فيها خزن البيانات وقتيا ومعالجتها فهي تسيطر على عمليات الحاسوب جميعها

وتتآلف من ثلاثة الأجزاء ھي(الذاكرة الرئیسیة,وحدة الحساب والمنطق,وحدة السیطرة والتحكم)

ــــــــــــــــــــــــــــــــــــــــــــــــــــــــــــــــــــــــــــــــــــــــــــــــــــــــ

**س/٦میز بین وحدة الخزن الداخلیة ووحدة الخزن المساندة؟**  ج/**وحدة الذاكرة الرئیسة**:تتكون ھذه الوحدة من مجموعة خلایا لتخزین البیانات والب رامج الداخل ة والنت ائج الوسطية والنهاية التي تظهر عند تنفيذ العمليات الحسابية والمنطقية. وعند انقطاع التيار كهربائي يفقد البیانات مخزون. أي ویسمى خزن موقتة مثل Ram **وحدة الخزن المساندة**: تتكون ھذه الوحدة من مجموعة خلایا لتخزین معلومات استدلالیة كثیرة تفوق س عة وحدة الذاكرة, وعند انقطاع التيار كهربائي لا يفقد البيانات والمعلومـات مخزون,أي ويسمى خزن دائمـة

مثل ھاود دسك , الأقراص المرنة والصلدة أو اللیزریة

ــــــــــــــــــــــــــــــــــــــــــــــــــــــــــــــــــــــــــــــــــــــــــــــــــــــــ

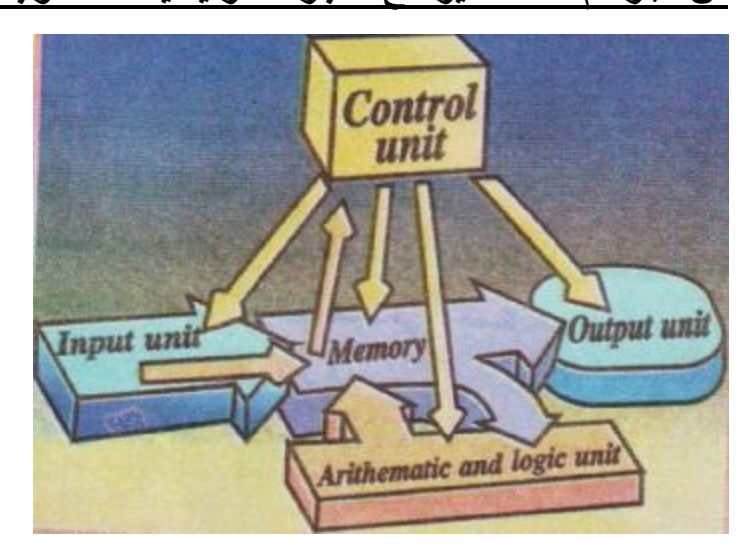

### **س/٧ارسم مخططا یوضع الأجزاء الرئیسیة للحاسوب واتجاه انتقال المعلومات بین أجزاءھا؟**

**س/٨قارن ین إمكانات الإنسان وإمكانات الحاسوب في حل المسائل؟** 

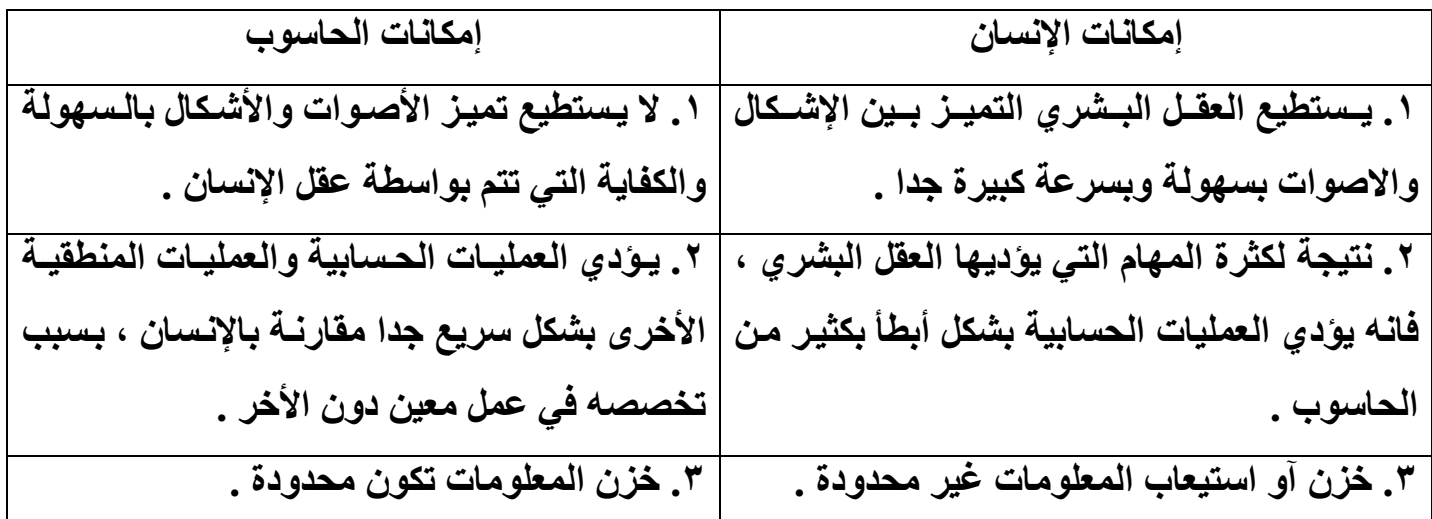

**س/٩ما ھي خصائص حواسیب الجیل الأول؟** 

 -١ استخدام الصمامات المفرغة -٢ اكبر حجما ووزنا -٣ استھلاكھا كبیرة للطاقة -٤ بطیئة نسبیا

**س/١٠ما الذي ساعد على ظھور الحواسیب المایكرویة؟ وما ھي خصائصھا؟**  ج- اكبر حجم وأكثر استھلاك الطاقة وتحتل مساحة كبیرة من الأرض. - اصغر حجما وارخص ثمنا - استعمالات متعددة في مختلف مجالات.

**س/١١ ما ھي الفرق بین حواسیب الجیل الأول وحواسیب الجیل الثاني؟**

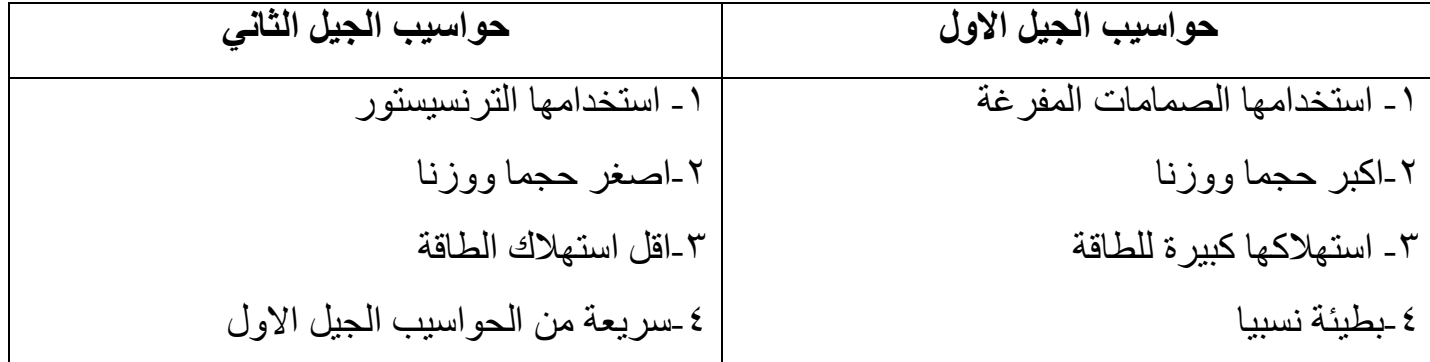

ــــــــــــــــــــــــــــــــــــــــــــــــــــــــــــــــــــــــــــــــــــــــــــــــــــــــ

**س/١٢عدد أنواع الحواسیب حسب تعاملھا مع البیانات؟ ثم اذكر اھم خصائص كل نوع؟ -١ الحاسوب الكمي او التناظري:** - تستعمل ھذه الحواسیب القیاس أساسا في عملھا . - لا تتعامل مباشرة مع الأرقام في أثناء تنفیذ للعملیة. - دقة الحاسوب اقل بكثیر من الحاسوب الرقمي.مثل (ساعات ذات العقارب) **-٢ الحاسوب الرقمي:** - یعتمد على أرقام أساسا لعملھ - تمتاز بدقة وسرعة مثل(الساعات الالكترونیة) **-٣ الحاسوب الھجین:** - یتعامل ھذا الحاسوب مع البیانات الكمیة والرقمیة - تستخدم لأغراض العلمیة والدراسات الطبیة والفضائیة ــــــــــــــــــــــــــــــــــــــــــــــــــــــــــــــــــــــــــــــــــــــــــــــــــــــــ

**س/١٣اذكر جیل الحاسوب الذي یتمیز بكل من الصفات الاتیة:** 

أ- استخدامھا الصمامات المفرغة حواسیب الجیل الأول

ب-استخدامھا الترنسیستور حواسیب الجل الثاني

ج- الحو اسیب الدقیقة \_\_\_\_\_\_\_\_\_\_\_\_\_\_\_\_\_\_\_\_\_\_\_\_\_\_ حو اسیب الجیل الخامس

ء- استخدامھا الذكاء الاصطناعي حواسیب الجیل الخامس

ھـ-استخدامھا دارات التكامل الواسع جدا VLSI حواسیب الجیل الرابع

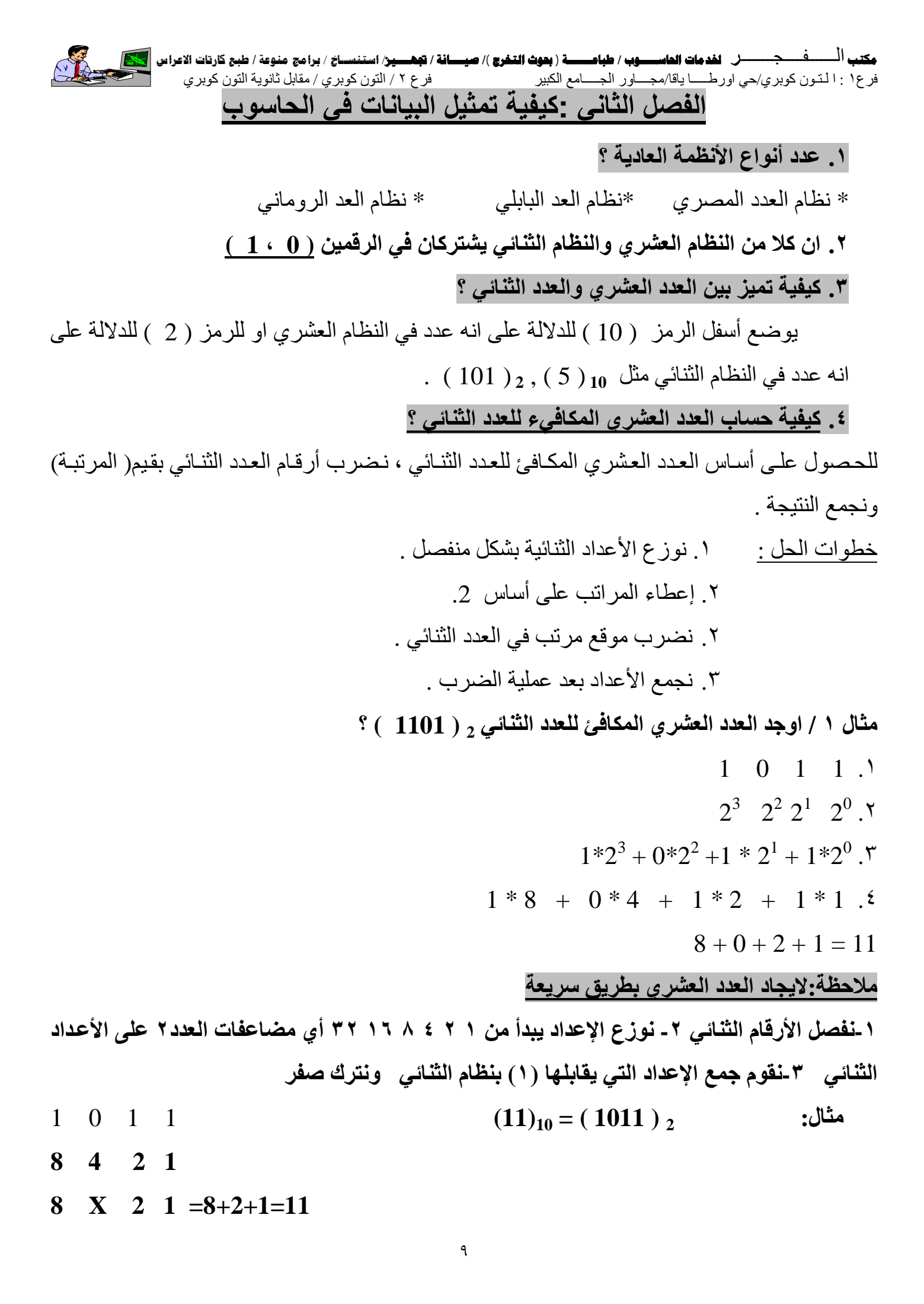

**مثال ٢ : اوجد العدد العشري المكافئ للعدد الثنائي (** 1101 **) ؟** 1 1 0 1 .١ 2 .٢ 3 2<sup>2</sup> 2<sup>1</sup>2 0 2 . ٣ 3 + 1\* 2<sup>2</sup> + 0\* 2<sup>1</sup>+1\* 2 0 1\* 1\*8 + 1\*4 + 0\*2 + 1\*1 .٤ 8+4+0+1=13 **(13)<sup>10</sup> = (1101)<sup>2</sup> .٥ كیفیة حساب العدد الثنائي المكافيء للعدد العشري ؟**  .١ نقسم العدد العشري على أساس 2 . .٢ نكتب الباقي والذي یكون أما ( 0 , 1 ) . .٣ نستمر بقسمة العدد العشري إلى أن ینتھي العدد ویكون صفرا . .٤ نكتب الأرقام الباقیة من القسمة بالاتجاه العكسي .

**مثال / جد العدد الثنائي المكافئ للعدد العشري <sup>10</sup>( 130 ) .** 

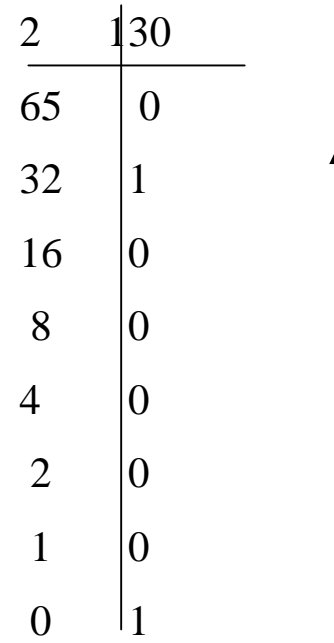

**مكتب** الــــــفــــجـــــــ**ر لخدمات الحاســـــوب / طباعـــــــة ( بحوث التخرج )/ صيــــانة / تجهــــيز**/ **استنســاخ** / **برامج منوعة / طبع كارتات الاعراس** فرع١ : ا لـتـون كوبري/حي اورطـــــا یاقا/مجــــاور الجـــــامع الكبیر فرع ٢ / التون كوبري / مقابل ثانویة التون كوبري **.٦ كیفیة جمع الأعداد الثنائیة ؟**  تجري عملیة الجمع في النظام الثنائي بالطریقة التي تجري في النظام الع شري نف سھا ، فجم ع الاع داد ی تم كما في المثال البسیط الأتي : 1= 1+0 1 = 1 + 0 1 + 1 = 0 مع ترحیل ( 1 ) إلى الموقع التالي . 1 + 1 + 1 = 1 مع ترحیل ( 1 ) إلى الموقع التالي . \*یجب أن تت ساوي ع دد المرات ب إذا ك ان اح دھم ناق صا ، فن ضع ص فرا ف ي الجھ ة ی سرى م ن الأرق ام ولا یجوز وضعھا في جھة الیمین . **مثال : جد ناتج الجمع الثنائي الأتي :** <sup>2</sup>( 1101 ) + <sup>2</sup>( 1010 ) = 2(?) ١ ١ ١ 1 1 0 1 1 0 1 1 + 11 0 0 0 **مثال : جد ناتج الجمع الثنائي الأتي :** 2 ( 1111 ) + 2 ( 1110 ) = 2(?) ١ ١ 1 1 1 1 1 1 1 0 + 1 1 1 0 1 **-٤ طرح الأعداد الثنائیة : تجري عملیة الطرح بالطریقتین الآتیین : الطریقة الأولى :في حالة كون المطروح منھ اكبر من المطروح تكون قاعدة الطرح كالاتي :**  .١ ساوي مراتب المطروح مع مراتب المطروح منھ بإضافة أصفار إلى یساره . .٢ تمم المطروح وذلك بتحویل كل (1) إلى (0) وكل (0) إلى (1) . .٣ اجمع المطروح منھ مع متمم المطروح . .٤ انقل المرتبة العلیا اي المرتبة في أقصى الیسار ( 1 ) وأضفھا إلى المجموع .

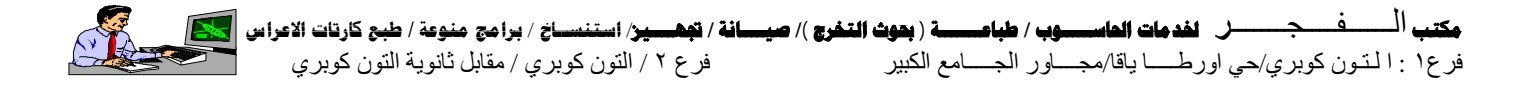

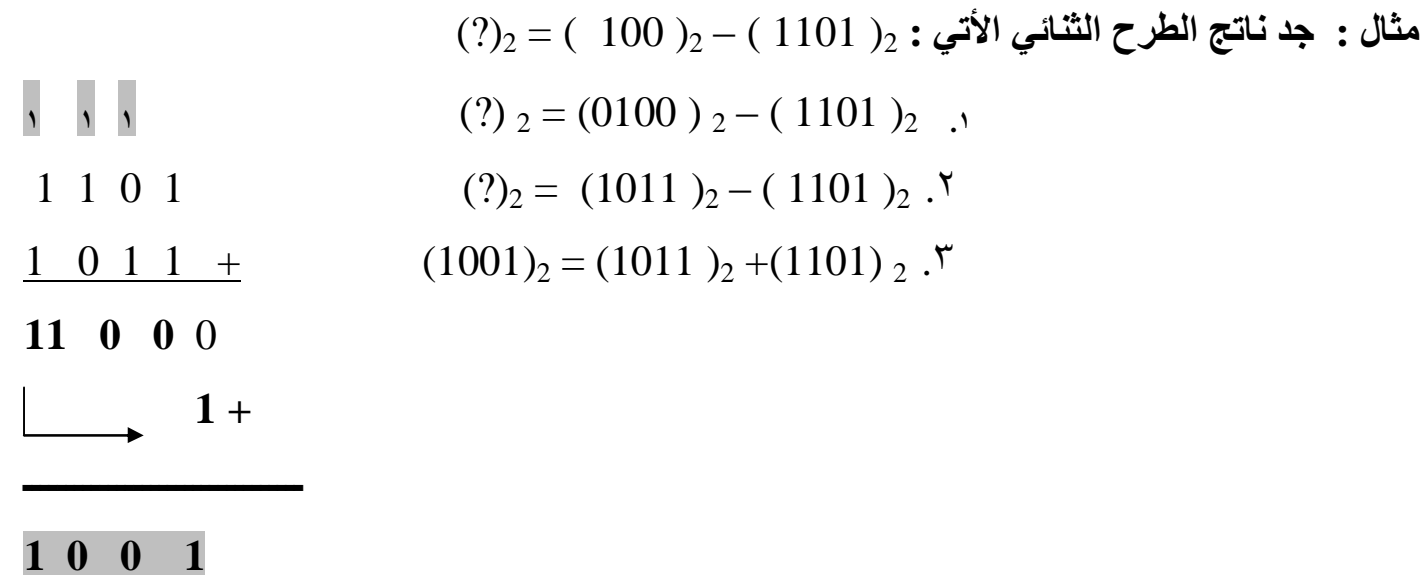

**الطریقة الثانیة :في حالة أذا كان المطروح اكبر من المطروح منھ تكون قاعدة الطرح كما یاتي :** 

.١ نساوي عدد المراتب .٢ تمم المطروح .٣ اجمع المطروح منھ مع متممة المطروح . .٤ تمم نتیجة الجمع مع وضع أشارة سالبة في مقدمة الجواب.

**مثال : جد ناتج الجمع الثنائي الاتي :** 2 ( 1101 ) – <sup>2</sup>( 11010 ) = 2 (?)  $(?)_2 = (11010)_2 - (1101)_2.$  $(?)_2 = (00101)_2 - (1101)_2.7$  $(?)_2 = (00101)_2 + (1101)_2$ .  $(01101)$ <sub>2</sub> =  $(00101)$ <sub>2</sub> +  $(1101)$ <sub>2</sub>  $\cdot$ <sup>2</sup>

 ١ ١ ١ 0 1 1 0 1  $0 0 1 0 1 +$ 1 0 0 1 0 (01101- ) 2

# **أسئلة الفصل الثاني**

**س١ / أملا الفراغات الآتیة بما یناسبھا من الكلمات -:**  .١ زیان وخزن البیانات خلال أجزاء الحاسوب المختلفة یحدث على شكل ثنائي . .٢ إن نظامنا العددي مبني على أساس عشري . .٣ بصورة عامة ، یمثل الحاسوب البیانات العددیة بشكل ثنائي الذي یعبر عنھ بسلسلة من وجود الإشارات وعدم وجودھا .٤ تستخدم الحاسبات BIT لخزن المعلومات داخل ذاكرتھا . .٥ إن كلا من النظام العشري والنظام الثنائي یشتركان في الرقمین ( صفر و واحد ) .٦ ان البیانات العددیة تدخل الى الحاسبة بشكل ثنائي ثم تحول بواسطة الحاسوب الى نبضات كھربائي او أشارات .

س٢ / ضع كلمة ( نعم ) امام العبارة الصحيحة و كلمـة ( لا ) امـام العبارات الخاطئـة ثـم صـحح العبـارة **الخاطئة لكل مما یأتي -:** 

\n- 1. تستنخدم الحراسيب النظام العشري في انجاز العمليات . (لا، النظام التثائي )
\n- 1. إن الرقم ( 2 ) في النظام العشري يمثل الرقم ( 11) في النظام التثائي . (لا. الرقم هو ( 10))
\n- 1. في الحاسوب يمثل الرقم ( 1) بولسطة نبضة كهربائية ويمثل الرقم ( 0 ) بعدم توفر نبضة ، وهذه المىفات تتقل بسرعة عالية جدا .
\n- 3. في عملية الجمع في النظام التثائي 
$$
1 + 1 = 0
$$
 مع ترحيل واحد
\n- 1 (ن المدد الأساس في النظام التثائي هو ( 10 ).
\n

<u>س٣ / ماذا نقصد بالنظام العشري والنظام الثنائي واي منهما يستخدم لتمثيل البيانات في الحواسيب ولماذا ؟</u> النظام العشري : إن نظامنا العددي یبنى على أساس ( 10 ) العدد عشرة لأنھ یستخدم عشرة رموز ھــــ ـي .  $(9 \cdot 8 \cdot 7 \cdot 6 \cdot 5 \cdot 4 \cdot 3 \cdot 2 \cdot 1 \cdot 0)$ النظام الثنائي : فانھ یبنى على أساس ( 2 ) لأنھ یستخدم رمزان فقط ھما ( 0 ، 1 ) يستخدم النظـام الثنـائـي لتمثيل البيانـات فـي الـحواسـيب بسبب سلسلة مـن مفـاتيح فتح أو غلـق ويمثـل ( 1 ) بوجود نبضة أو إشارة كھربائي ویمثل ( 0 ) عدو وجود نبضة أو أشارة كھربائي .

ــــــــــــــــــــــــــــــــــــــــــــــــــــــــــــــــــــــــــــــــــــــــــــــــــــــــــــــــــــــــــــ

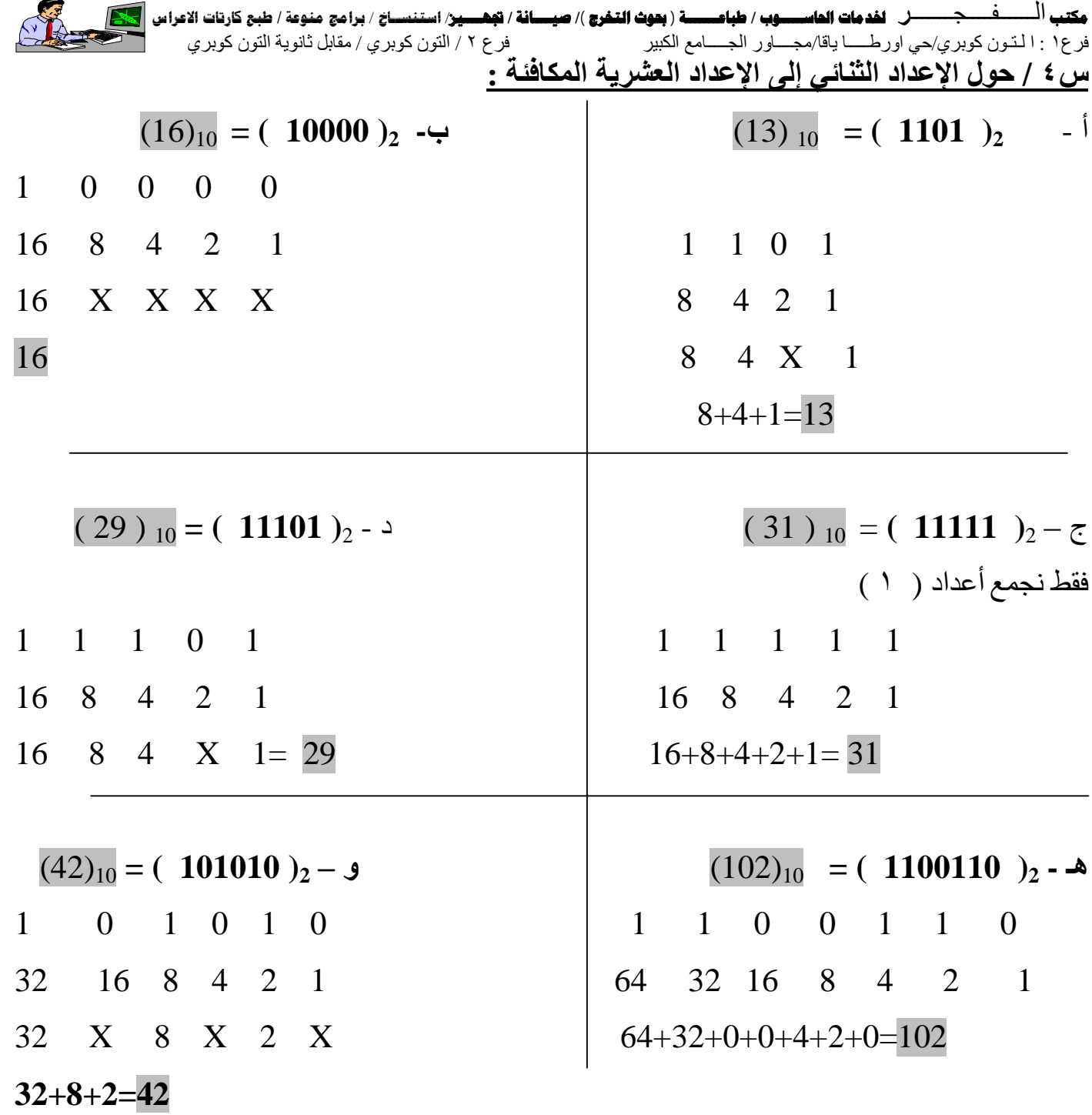

 $(102)_{10} = (1100110)_{2} - 4$  1 1 0 0 1 1 0  $2^6$   $2^5$   $2^4$   $2^3$   $2^2$   $2^1$   $2^0$  $1 * 2^6 + 1 * 2^5 + 0 * 2^4 + 0 * 2^3 + 1 * 2^2 + 1 * 2^1 + 0 * 2^0$  $1*64 + 1*32 + 0*16 + 0*8 + 1*4 + 1*2 + 0*1$ 

### **=102**

**ــــــــــــــــــــــــــــــــــــــــــــــــــــــــــــــــــــــــــــــــــــــــــــــــــــــــــــــــــــــــــــــــــــــــــــــــــــــــــــــــــــ** 

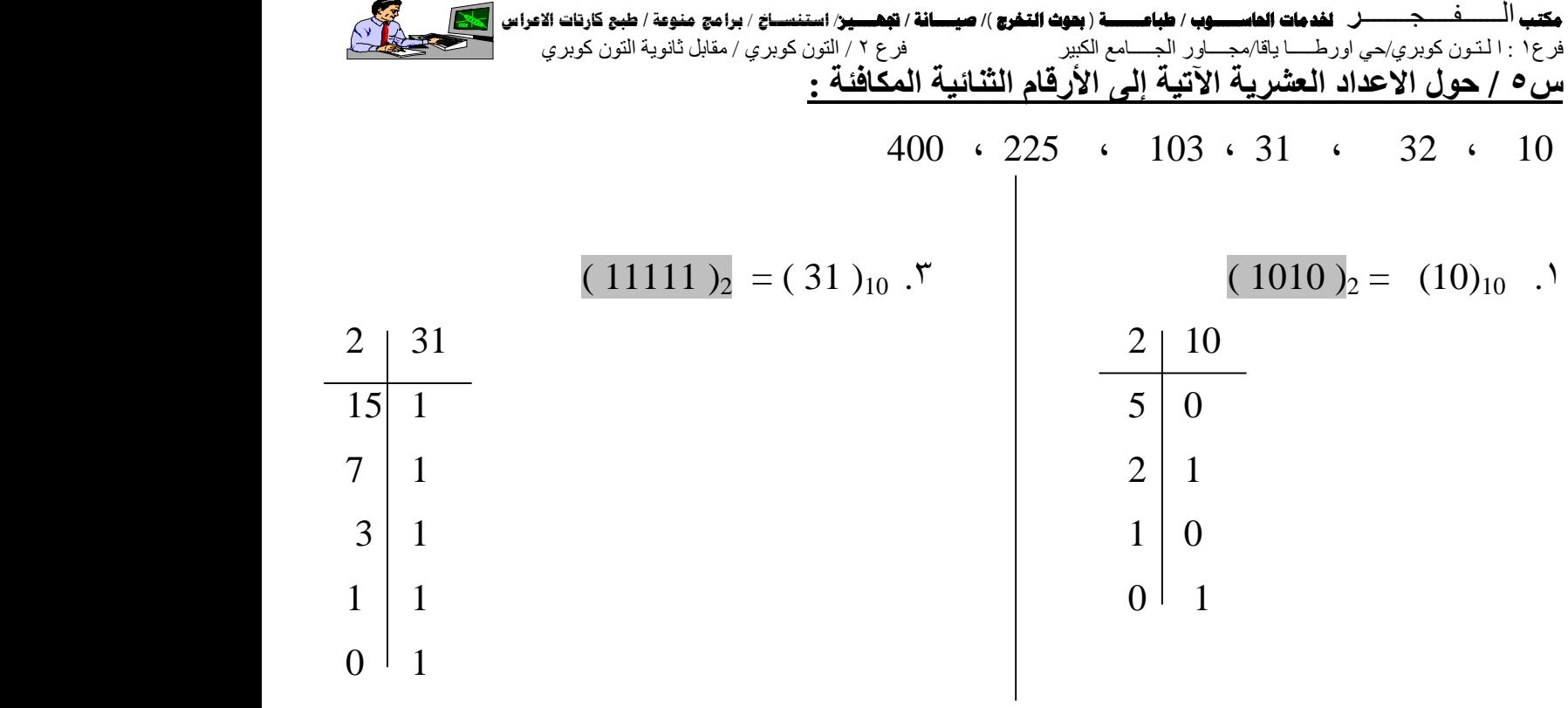

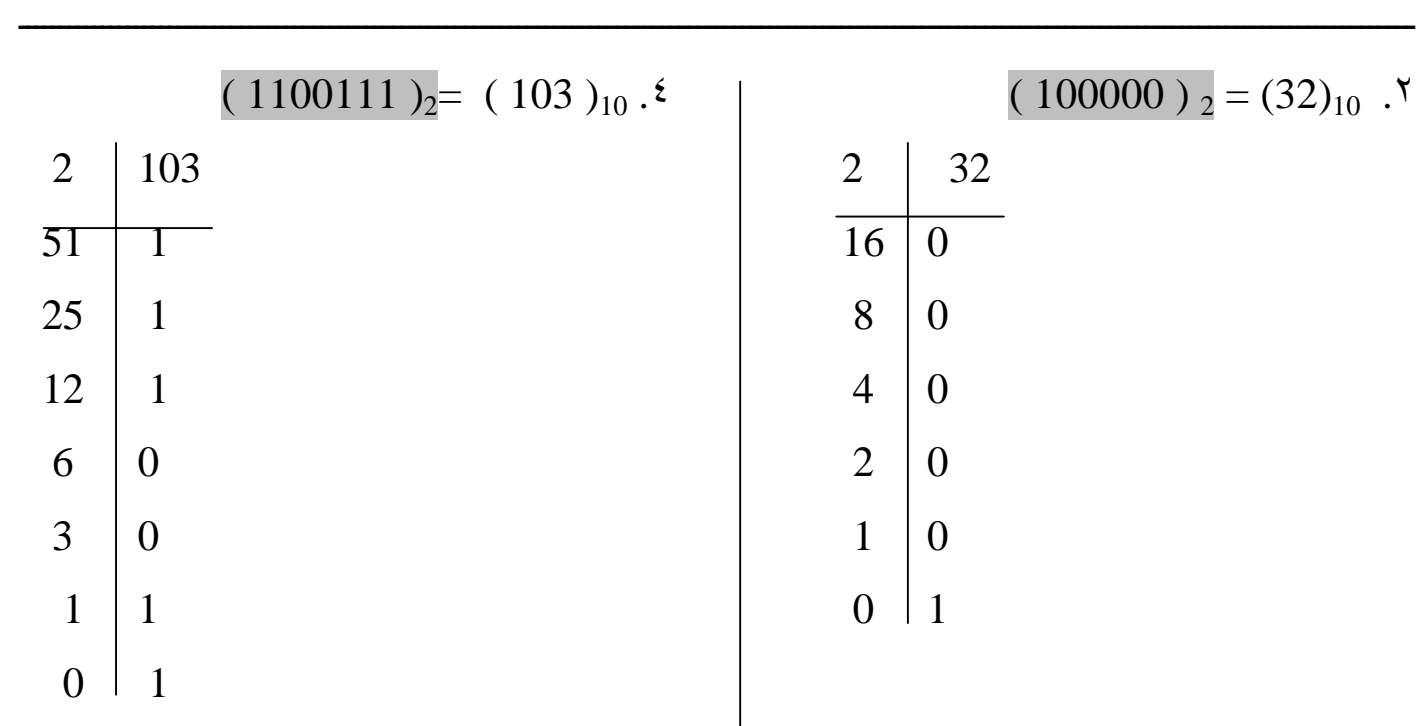

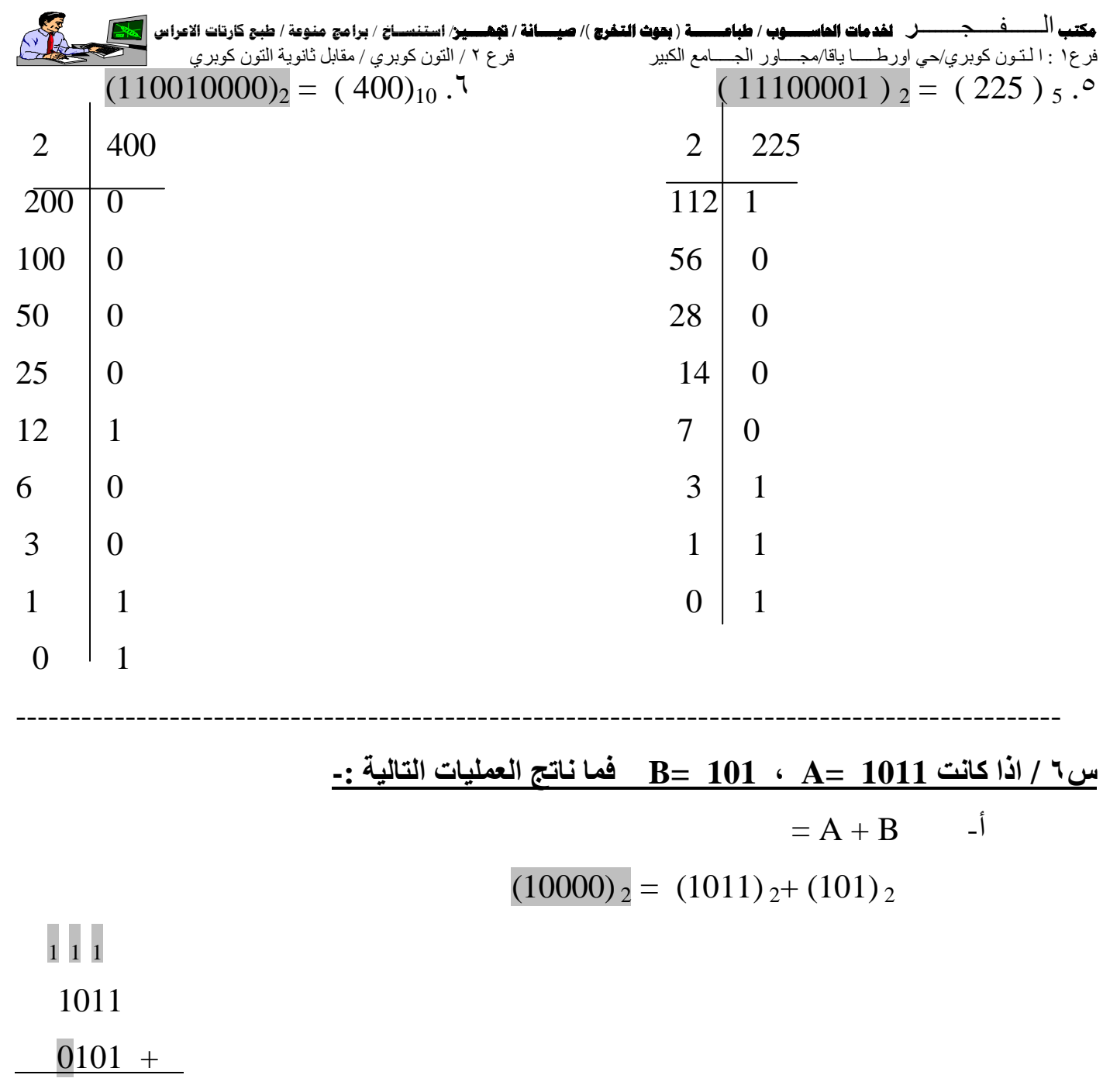

10000

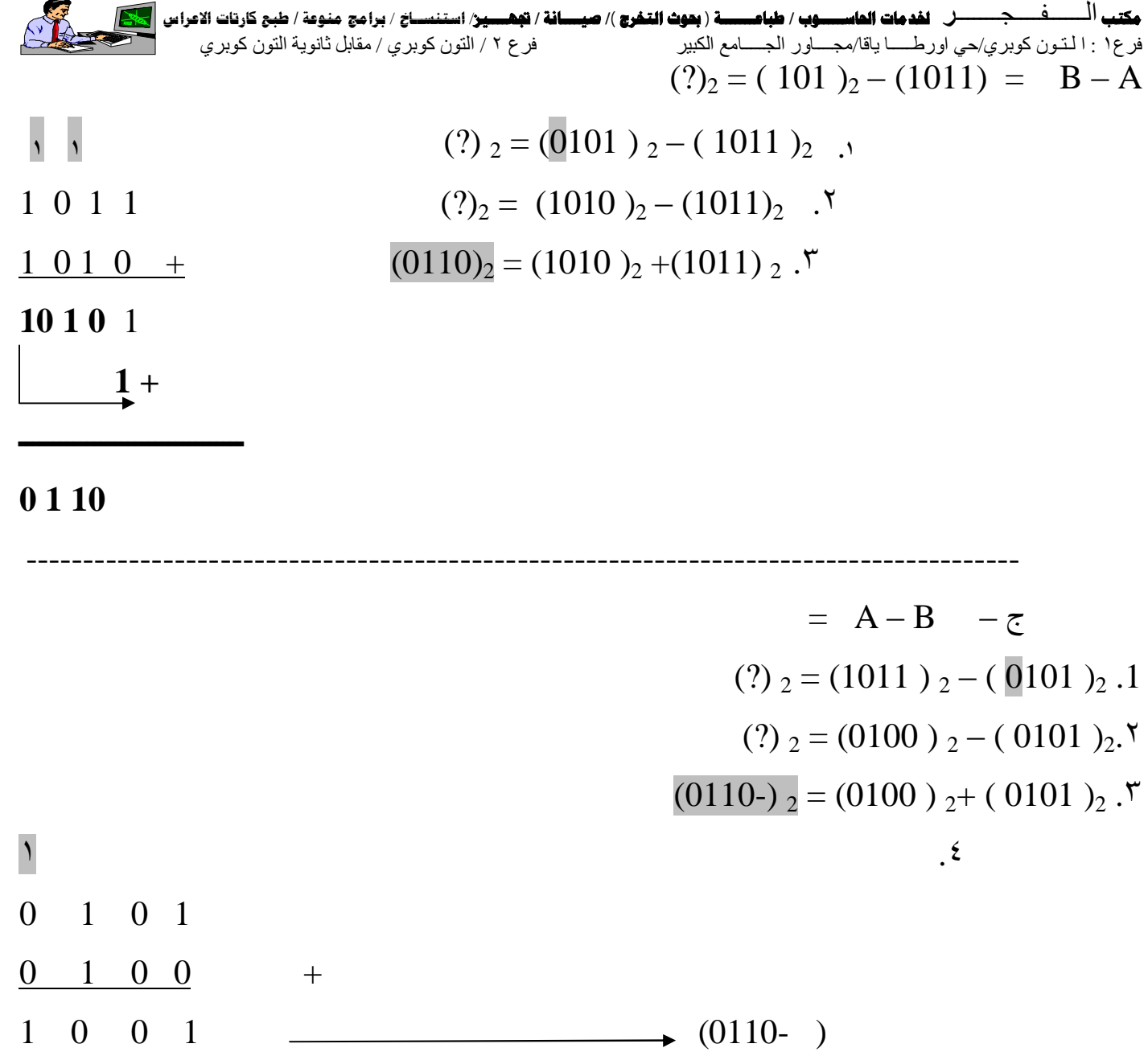

**س٧ / أملا الجدول الأتي بما یناسبھ من الأعداد -:** 

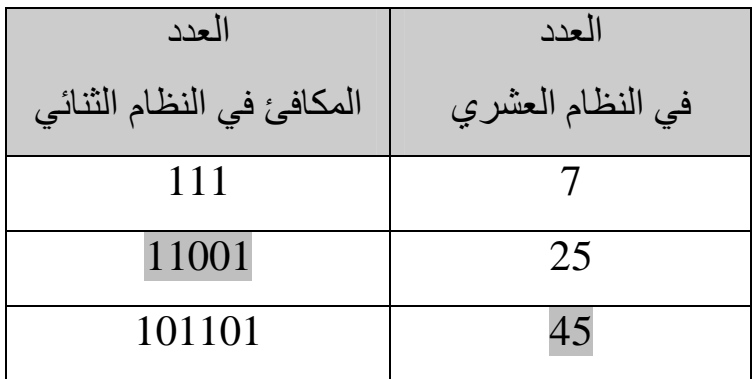

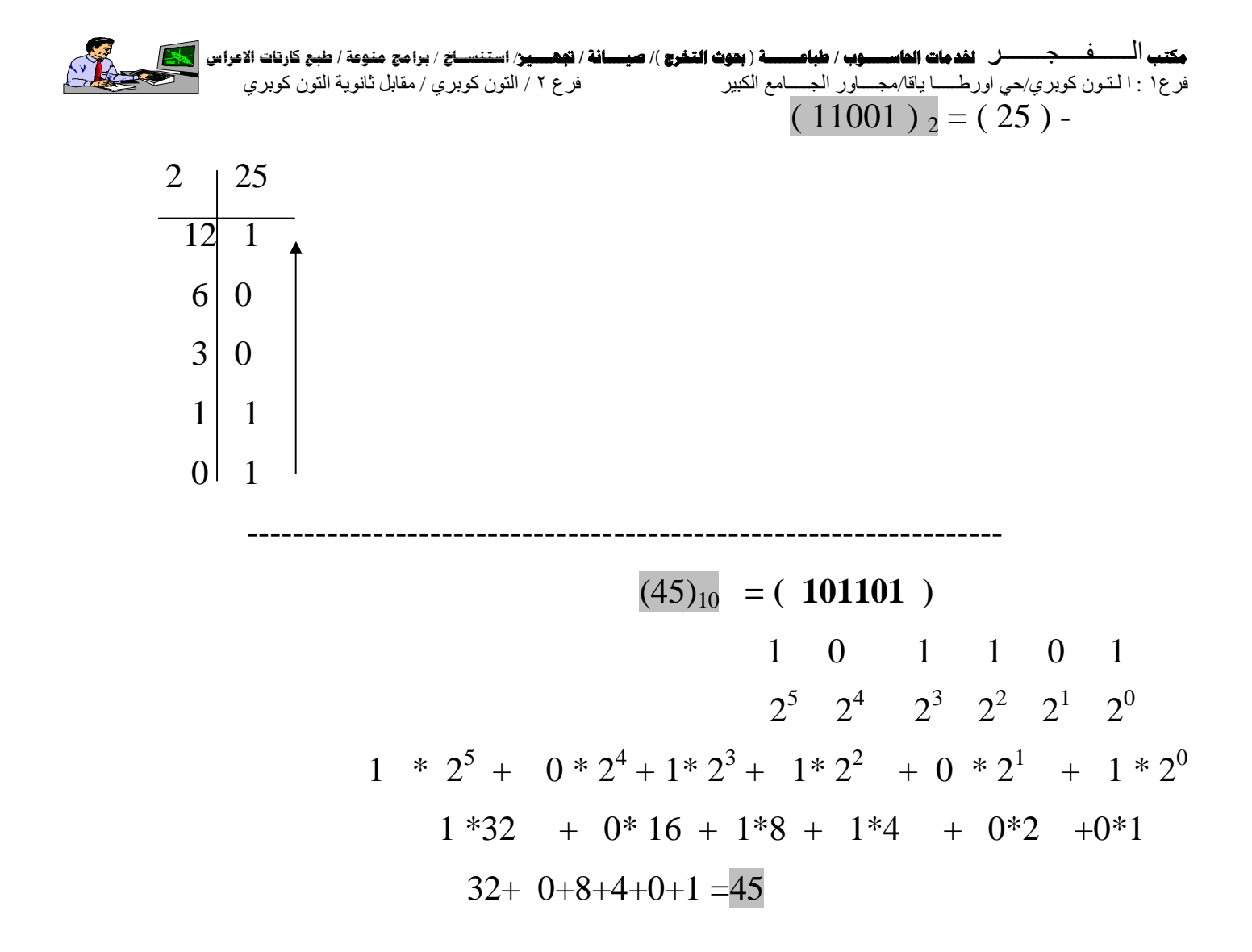

**س٨ / املا الجدول الاتي بما یناسبھا من الاعداد لتصبح اعداد ثنائیة متسلسلة :** 

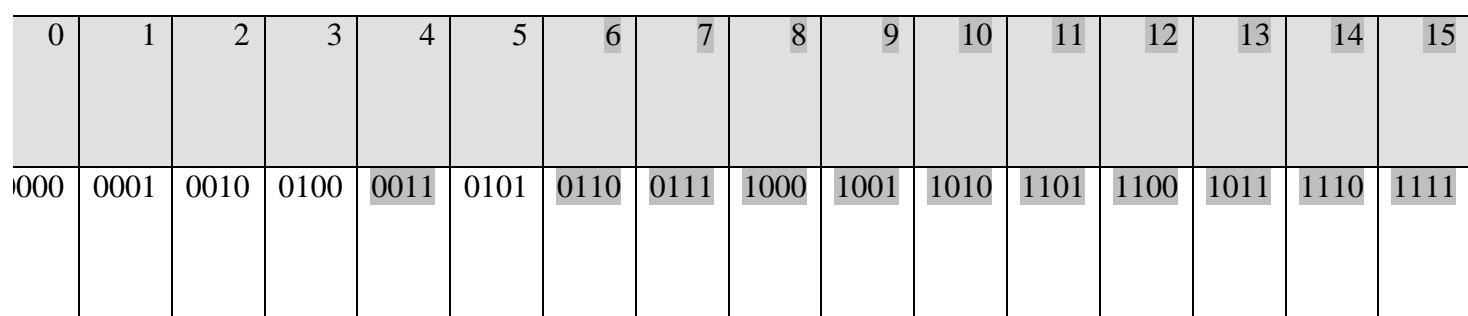

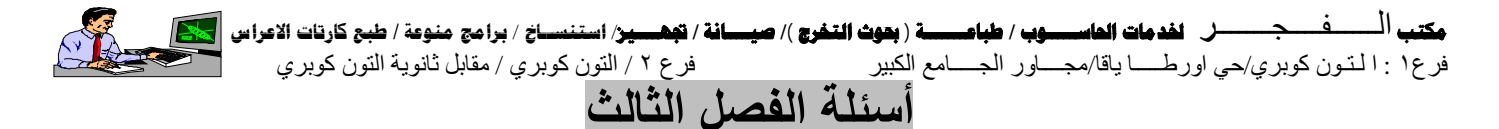

س ١/ضع كلمة (نعم) أمام العبارات الصحيحة وكلمة (لا) امام العبارة الخاطئة لكل مما ياتي ثم صحح الاخطاء:

-١ الشكل البیضویة في المخطط الانسیابي یوضع تنفیذ المعالجات. **( لا. شكل مستطیل )**

-٢ الرمز الخاص لإدخال البیانات وإخراج النتائج یكون على شكل معین**( لا. شكل متوازي مستطیل )**

-٣ أغلب الخوارزمیات تستخدم لحل المسائل ذات الخصائص المشتركة. **( لا. الخصائص مختلفة )**

-٤ منغلق اتخاذ القرار ھو عبارة عن شكل معیني لھ مدخل واحد ومخرجین فقط**.( نعم ) س/٢اختبارات المناقشة:** 

**-١ ماذا نعني بالخوارزمیات وما ھي ابرز خواصھا؟**

 ج/ **الخوارزمی ة:** بأنھ ا مجموع ة م ن الخط وات (التعلیم ات) المرتب ة لتنفی ذ عملی ات ح سابیة او منطقیة أو غیرھا بشكل متسلسل ومنظم.

• وما ھي ابرز خواصھا؟

ج/ تتكون الخوارزمية من خطوات مرتبة , الواحدة بعد الأخرى, وكل خطوة تعتبر وحدة من وحدات البناء الكامل للخوارزمیة ویختلف حجم ھذه الخطوات باختلاف الخوارزمیات.

## **-٢ لم اذا ت ستخدم المخطط ات الان سیابیة؟ وم ا ھ ي العوام ل الأساس یة الت ي یج ب مراعاتھ ا لرس م المخطط الانسیابي ؟**

**المخطط الانسیابي :** عبارة عن مخطط وصفي یوض ع س یر العملی ات لح ل الم سائل المختلف ة وت ستخدم لتوضیح لمراحل المنطقیة البرنامج ما ووضعھا بصورة تسھل معھا متابعة طریقة الحل المستخدمة.

**وما ھي العوامل الأساسیة التي یجب مراعاتھا لرسم المخطط الانسیابي؟**  العوامل الأساسية في تمثيل المخطط الانسیابي هو الإشكال الهندسةو عند رسم خریطــة سـير العمليـات لمسألة معینة فإننا نستخدم مجموعة من الأشكال الرمزیة الاصطلاحیة المبینة في الجدول التالي : **مكتب** الــــــفــــجـــــــ**ر لخدمات الحاســـــوب / طباعـــــــة ( بحوث التخرج )/ صيــــانة / تجهــــيز**/ **استنســاخ** / **برامج منوعة / طبع كارتات الاعراس**

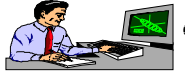

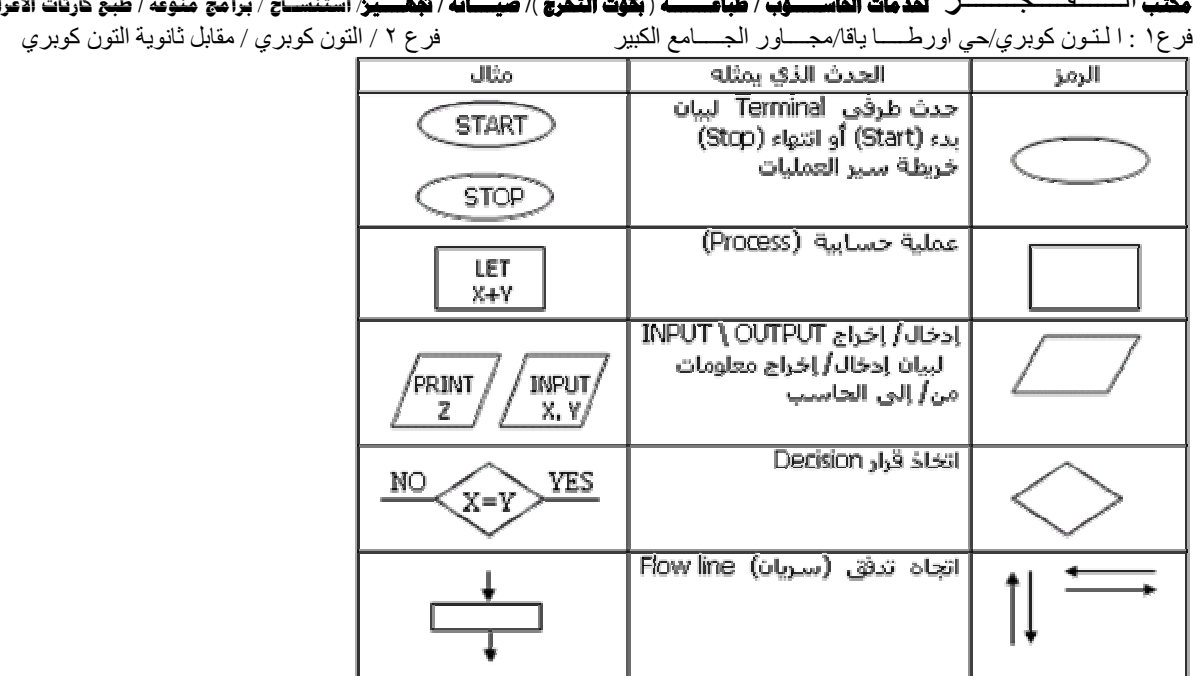

- **-٣ ما الأمور الأساسیة التي یجب مراعاتھا عند كتابة البرنامج؟**
- -١ التخطیط البرنامج -٢ كتابة الخوارزمیة -٣ تمثیل المخطط الانسیابیة -٤ كتاب البرنامج وتدقیق الخوارزمیة والمخطط الانسیابیة -٥ إدخال البرنامج الى الحاسوب وتصحیحھ أخطاء ما قبل تنفیذ البرنامج -٦ تنفیذ البرنامج -٧ كتابة نتائج البرنامج
- **-٤ لماذا ترسم المخططات الانسیابیة في المراحل الأولى من البرنامج؟** لان تستخدم لتجزئة المسائل الكبیرة الى مجامیع صغیرة تسهل السیطرة علیها وتوضيح متابعة سير عمل البرنامج قبل تنفیذه.

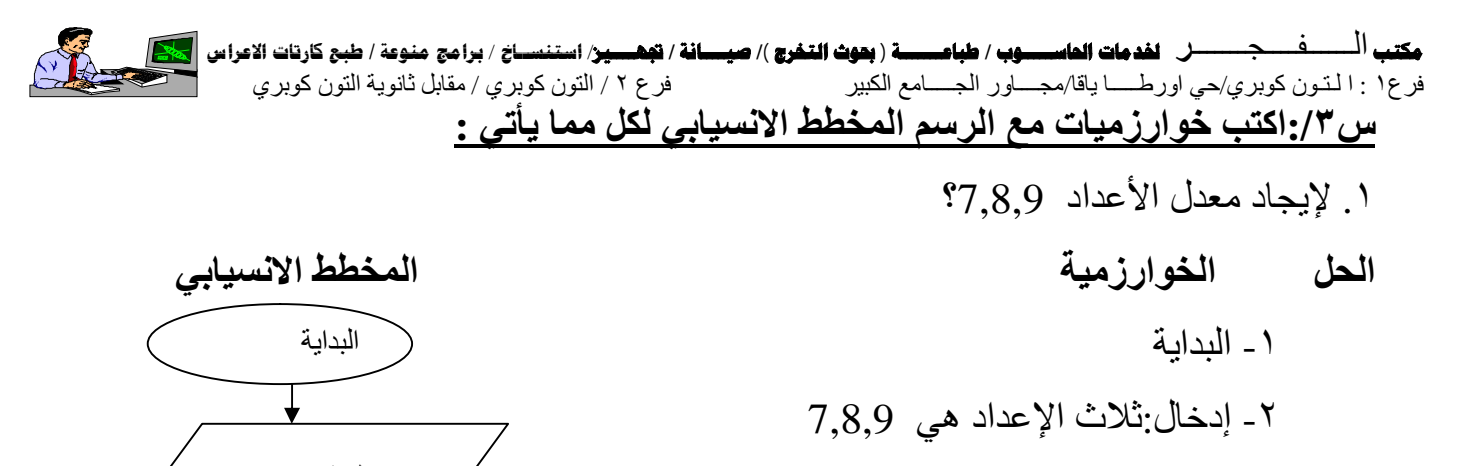

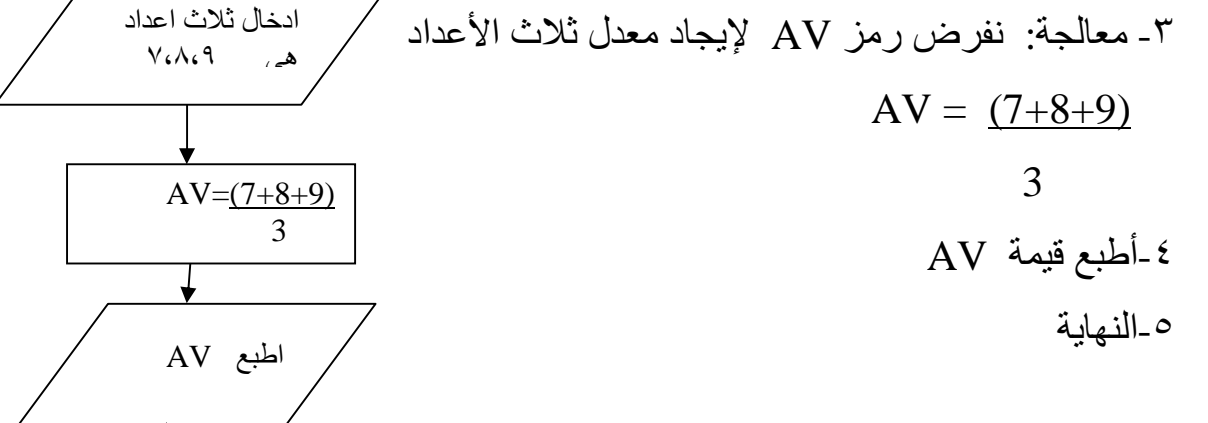

.٢ لإیجاد مساحة مستطیل طول قاعدتھ 1B , وعرضھ 2B .١ البدایة .٢ إدخال ، نفرض طول قاعدتھ 1B وعرضھ 2B . S = B1 \* B2 مساحتھ نفرض .٣ .٤ طابعة S . .٥ نھایة .

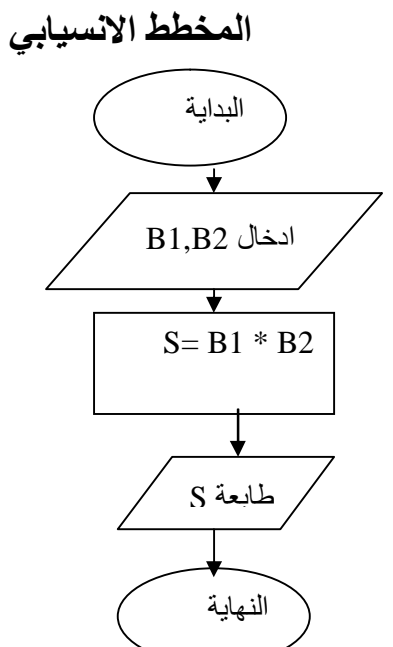

النھایة

| Let $Y$ | Let $Y$ | Let $Y$ | Let $Y$ | Let $Y$ | Let $Y$ | Let $Y$ | Let $Y$ | Let $Y$ | Let $Y$ | Let $Y$ | Let $Y$ | Let $Y$ | Let $Y$ | Let $Y$ | Let $Y$ | Let $Y$ | Let $Y$ | Let $Y$ | Let $Y$ | Let $Y$ | Let $Y$ | Let $Y$ | Let $Y$ | Let $Y$ | Let $Y$ | Let $Y$ | Let $Y$ | Let $Y$ | Let $Y$ | Let $Y$ | Let $Y$ | Let $Y$ | Let $Y$ | Let $Y$ | Let $Y$ | Let $Y$ | Let $Y$ | Let $Y$ | Let $Y$ | Let $Y$ | Let $Y$ | Let $Y$ | Let $Y$ | Let $Y$ | Let $Y$ | Let $Y$ | Let $Y$ | Let $Y$ | Let $Y$ | Let $Y$ | Let $Y$ | Let $Y$ | Let $Y$ | Let $Y$ | Let $Y$ | Let $Y$ | Let $Y$ |  |
|---------|---------|---------|---------|---------|---------|---------|---------|---------|---------|---------|---------|---------|---------|---------|---------|---------|---------|---------|---------|---------|---------|---------|---------|---------|---------|---------|---------|---------|---------|---------|---------|---------|---------|---------|---------|---------|---------|---------|---------|---------|---------|---------|---------|---------|---------|---------|---------|---------|---------|---------|---------|---------|---------|---------|---------|---------|---------|--|
|---------|---------|---------|---------|---------|---------|---------|---------|---------|---------|---------|---------|---------|---------|---------|---------|---------|---------|---------|---------|---------|---------|---------|---------|---------|---------|---------|---------|---------|---------|---------|---------|---------|---------|---------|---------|---------|---------|---------|---------|---------|---------|---------|---------|---------|---------|---------|---------|---------|---------|---------|---------|---------|---------|---------|---------|---------|---------|--|

النھایة

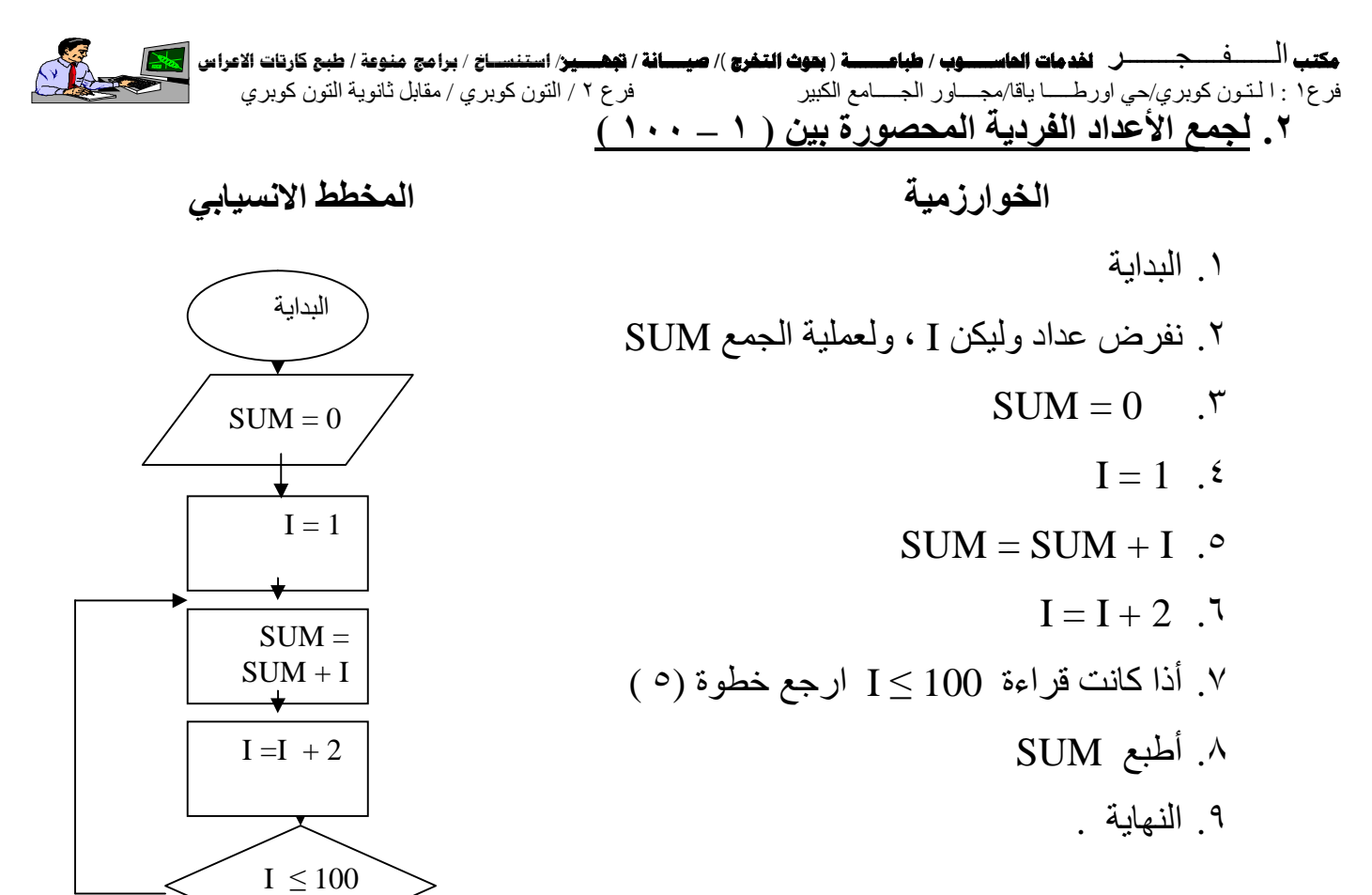

النھایة

أطبع Sum

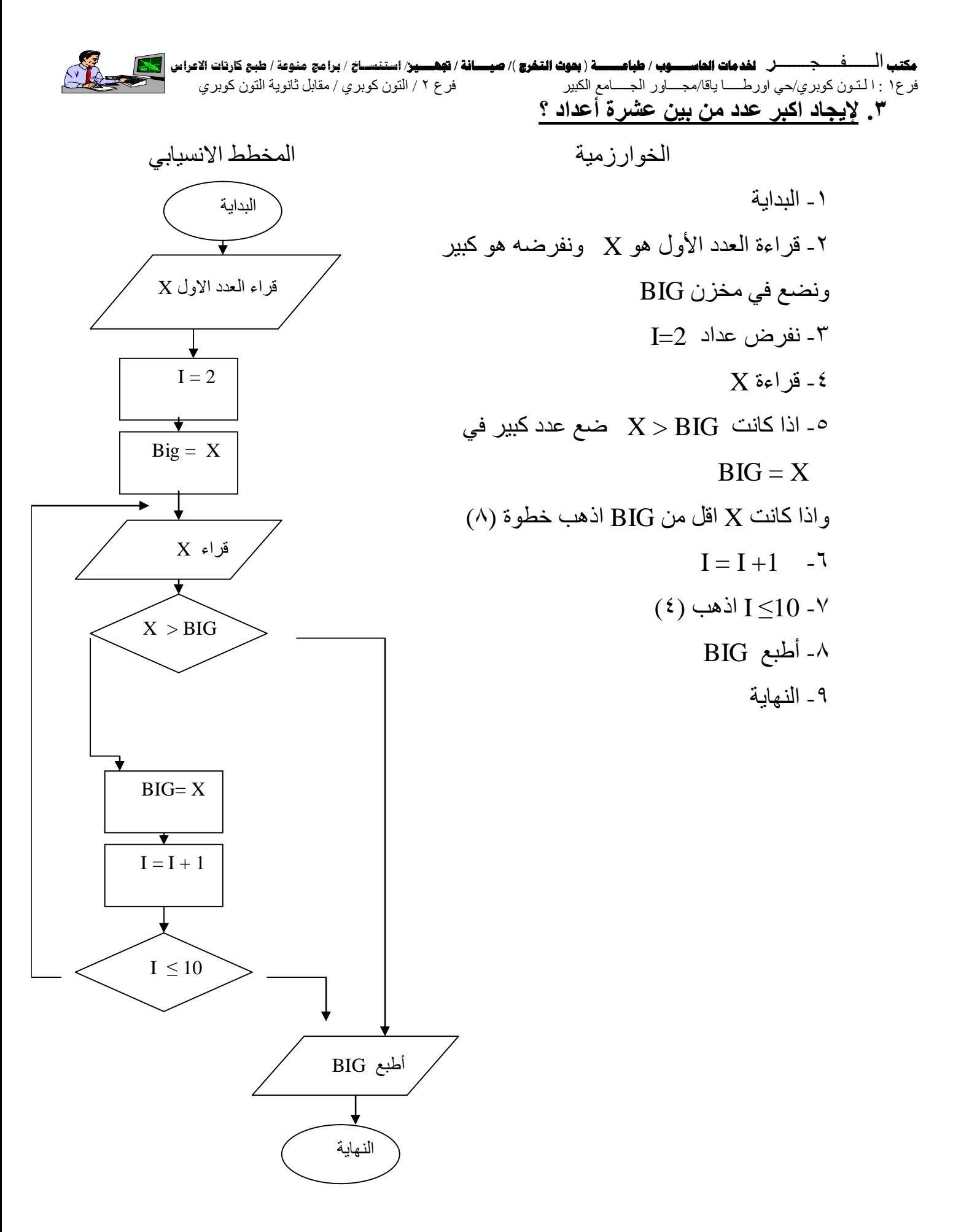

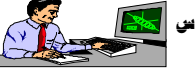

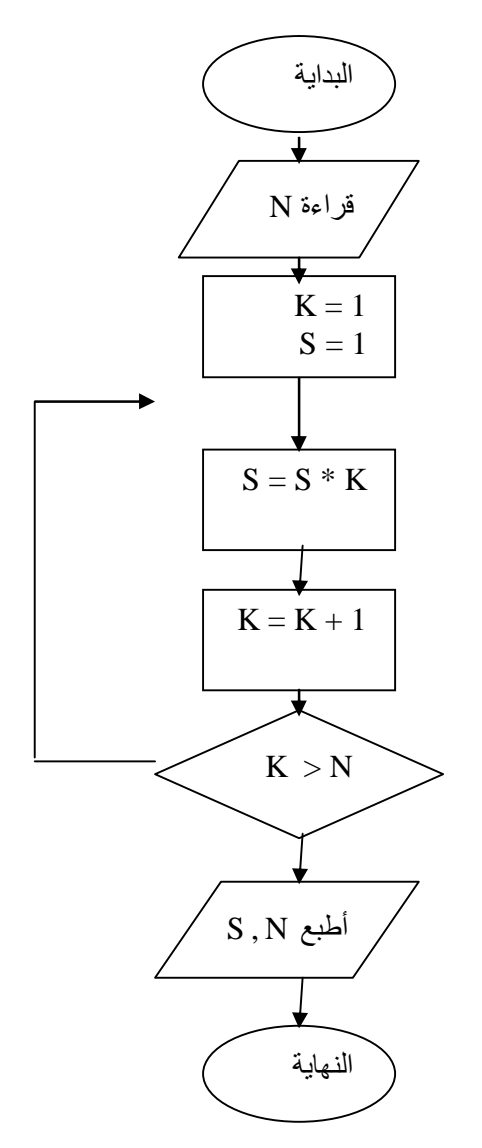

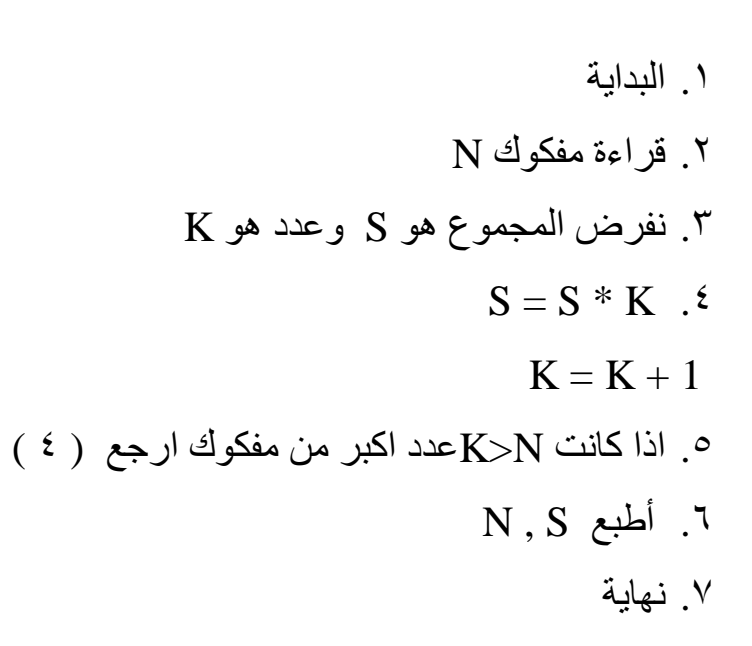

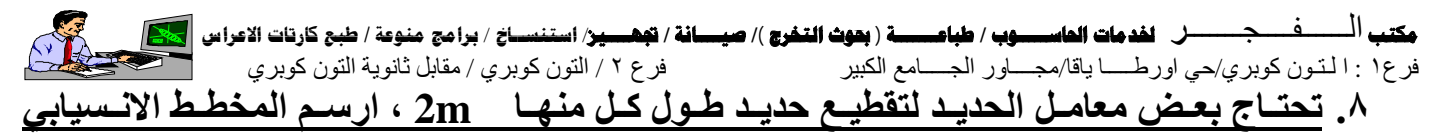

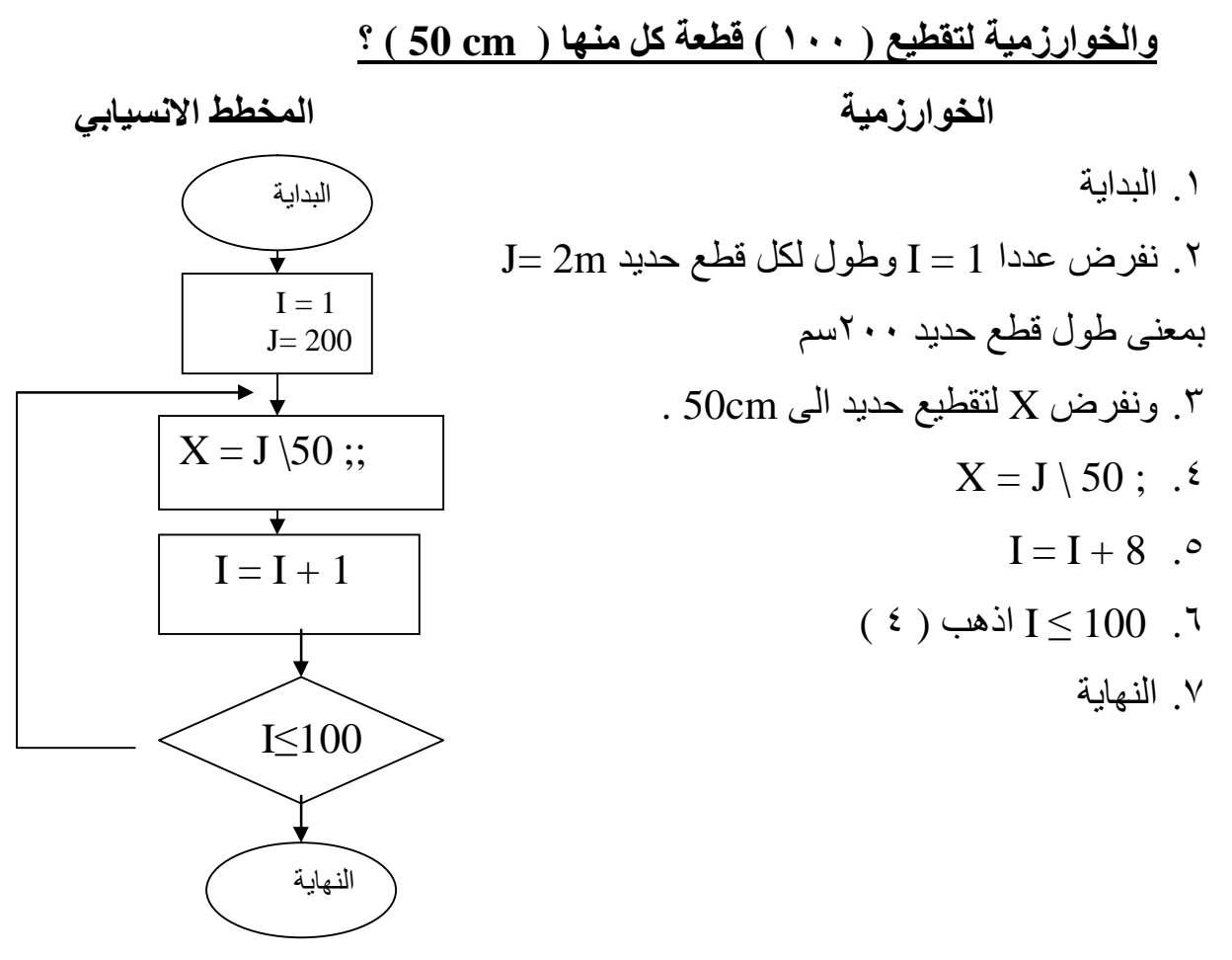

**.٩ لایجاد ربع مبلغ قدره ملیون دینار لمدة خمس سنوات وبفادة قدرھا ٩ % الحل : الخوارزمیة المخطط الانسیابي**  البدایة

.١ البدایة .٢ نفرض مبلغ قدره 000 1000 = X و N لعدد السنوات .٣ نفرض ربع (S ( S = X \* N \* 9 \ 100 .٤ أطبع S .٥ النھایة

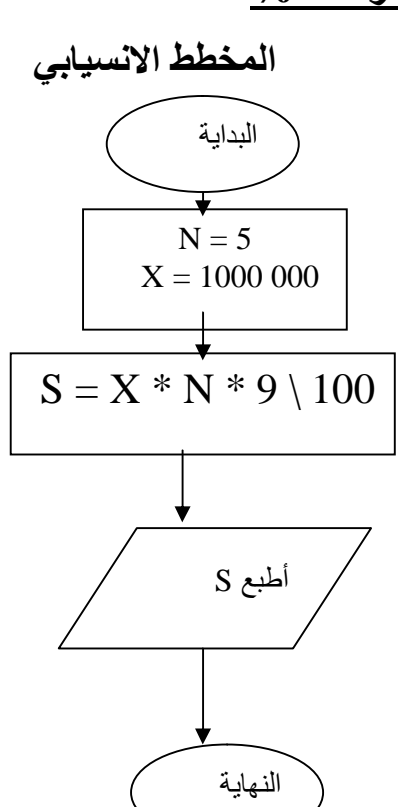

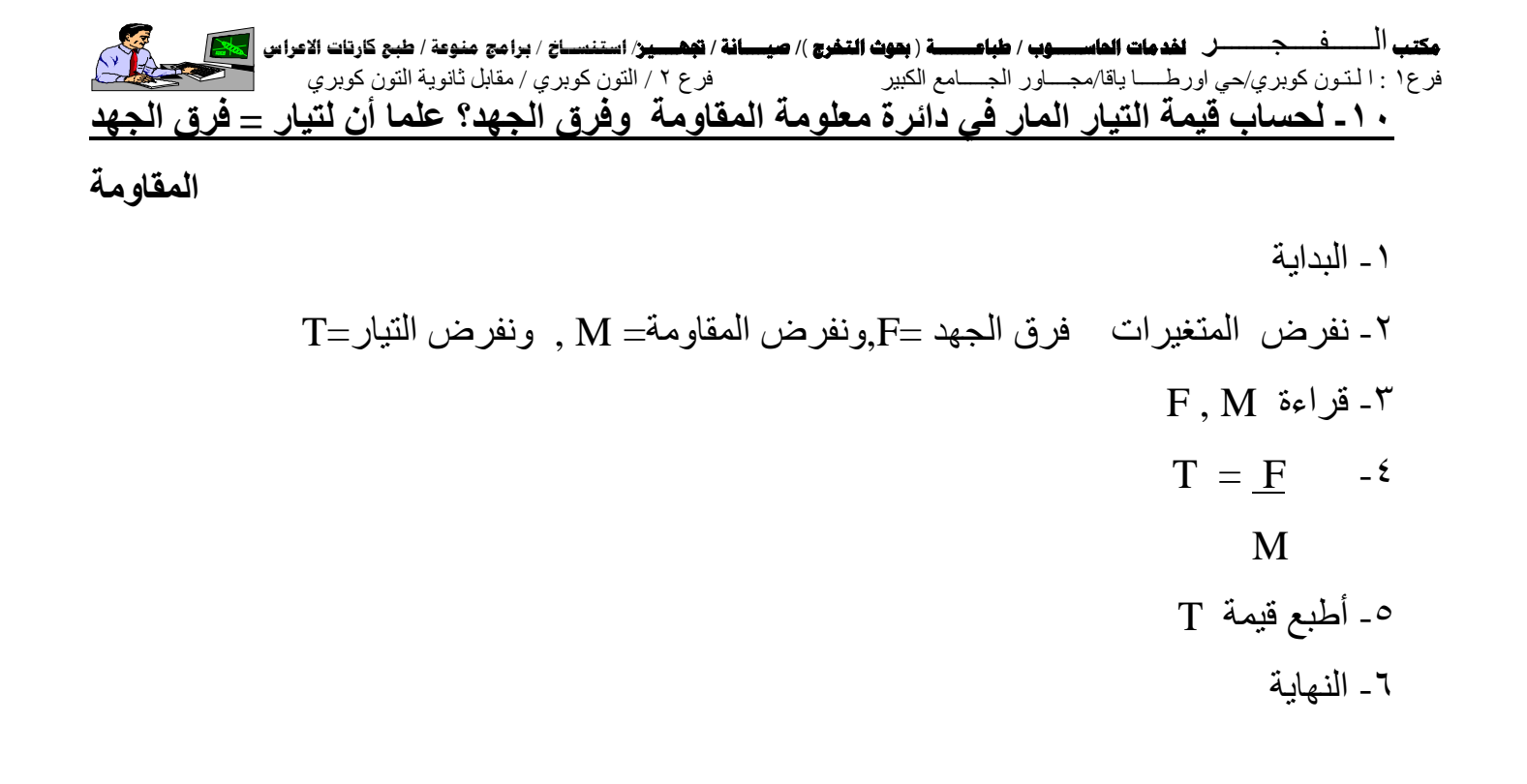

**س/٤ ارسم المخطط الانسیابي للخوارزمیة الاتیة: الحل : الخوارزمیة المخطط الانسیابي** 

.١ البدایة k=0 , n=0 ضع .٢ .٣ اقر قیمة A .٤ ذا كانت 0<A أضف واحد إلى n)+1n=n( .٥ أضف واحد إلى قیمة k) +1k=k( .٦ أذا كانت 20<k اذھب إلى خطوة ٣ .٧ أطبع قیمة n .٨ النھایة

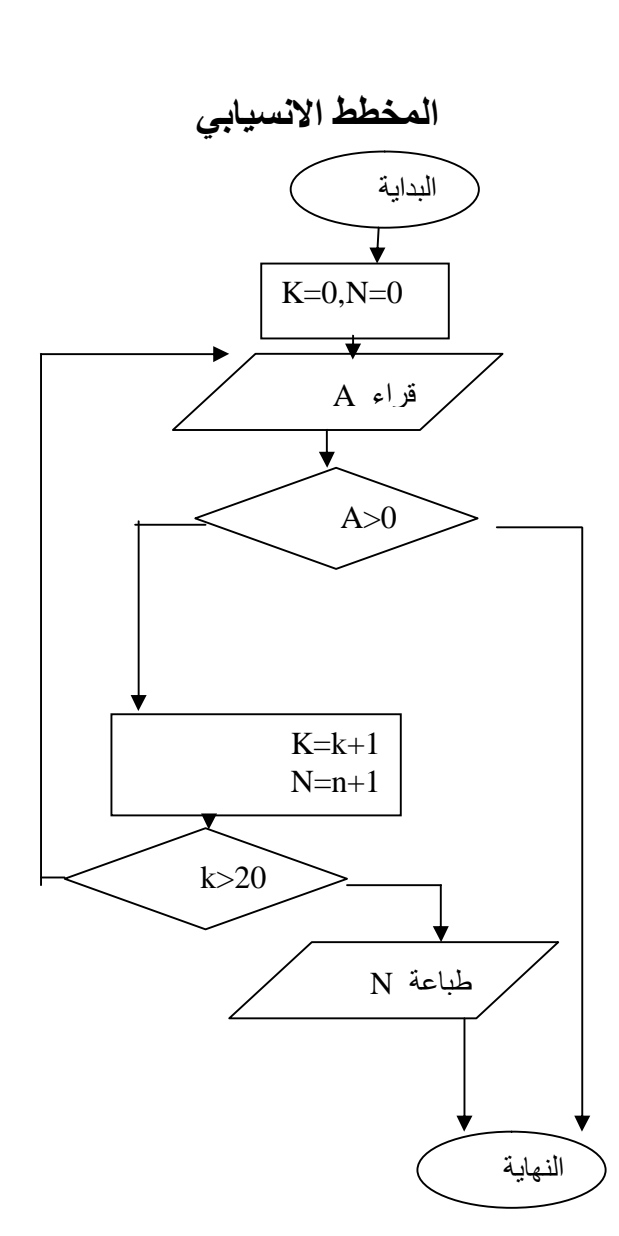

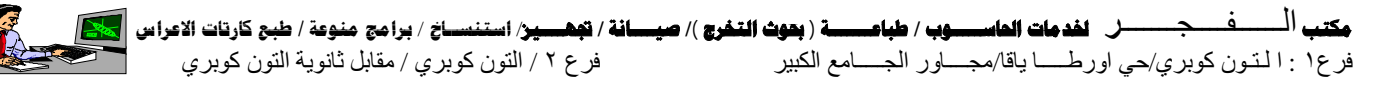

**الفــــــــــــصل الرابــــــــــــــــــــــع** 

#### **لغة باسكال :**

١. لمحة تاريخية عن لغة باسكال :|لغة ذات أغراض متعددة ، علمية و هندسية وتجارية ، ظهر في أوائل السبعینات في جامعة التكنولوجیة في زیوریخ بسویسرا من قبل العالم نیكلوس ویرث وس ماھا باسكال نـسبة إلـي العـالم الفر نـسي بـاسـكال الـذي كـان أو ل مـن اختـر ع آلــة الحاسـبـة المیكانیكیــة فـي منتصف القرن السادس عشر ، وبعد ذلك تطور سریعا وأصبح تربو باسكال .

.٢ خصائص لغة باسكال :

- لغة ذات تعلیمات سھلة ومختصرة .
- لغة متمیزة بقوتھا البنائیة الھیكلیة .
	- لغة ذات أغراض متعددة .
- ممكنة الاستعمال على أنواع الحاسبات الكبیرة والشخصیة .
- جمعت محاسن ومزایا لغات مشھورة أخرى قبلھا كلغة فوتران ، كروبل ، والغول .
	- تمتلك سرعة كبیرة في معالجة البیانات مقارنة مع اللغات الأخرى ..

#### .٣ الأعداد في لغة باسكال .

ا**لعدد** : هو سلسلة من الأر قام من  $0 - 9$  ويمكن لكل عدد ان يحو ي فاصلة عشر ية ، ويحمل الاشار ة السالبة أو الموجبة . ویمكن تمثیل الأعداد في لغة باسكال على ثلاث صور ھي :

أ- الأعداد الصحیحة : number integer :

وھي الأعداد التي لا تحوي على فاصلة عشریة مثال ( ..... 100 , 16 ,- 0 )

#### ب- الأعداد الحقیقیة : number real :

 وھي الأعداد التي تحوي على فاصلة عشریة مثال ( 0.0 , -5.00 , 3.5 ) ت- الصیغة الآسیة : Nation – E Exponential

تستخدم ھذه الصیغة للأعداد المتناھیة في الصغر او في الكبر .

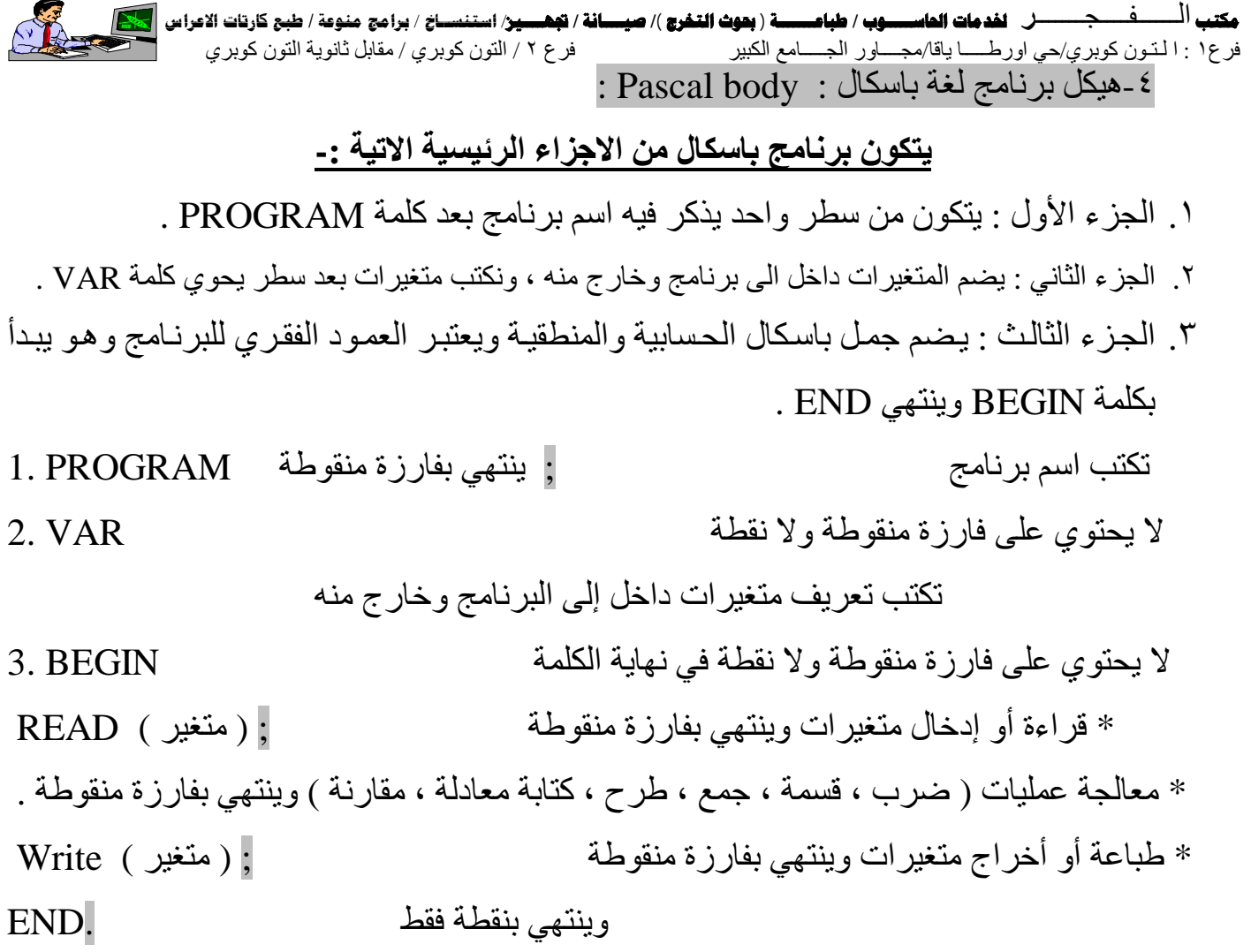

### **مثال : اكتب برنامج بلغة باسكال لجمع عددین ؟**

**الحل :**نفكر بسؤال مطروح ؟ نحتاج عددین أي نفرض تغیرین ھما Y , X أي قراءة أو إدخال عددین ، ونحتاج الى متغير لجمع العددين ونفرض متغير هو Z . PROGRAM SUM;

ـــــــــــــــــــــــــــــــــــــــــــــــــــــــــــــــــــــــــــــــــــــــــــــــــــــــــــــــــــــــــــــــــــــــــــــــــــــــــــــ

VAR

X , Y : integer ;

Z : integer ;

BEGIN

 $Read(X, Y);$ 

 $Z := X + Y$ ;

Write  $(z)$ ;

END .

- .١ استخدام اشارة الاحلال ( = : ) لاسناد قیمة المتغیر ..
- .٢ في حالة استخدام متغیرات او ثوابت في الجزء الثاني من ھیكل یجب تعریفھا قبل الجزء الثالث . .٣ لأتفرق لغة باسكال بین الحروف الكبیرة والصغیرة .

### **ملاحظة حول الایعازات التالیة : Write , READ .**

١. اذا كان جملة قراءة في سطر واحد نكتب ایعاز read اذا اردنا جملة قراءة في سطر جدید نكتب ایعاز . readLn

٢. اذا كان جملة طباعة في سطر واحد نكتب ايعاز write اذا اردنا جملة طباعة في سطر جديد نكتب ایعاز writeLn .

ملاحظة :  $\ast$  Write (  $a = a : 3$  ) ; " یمثل فراغ  $\ast$ فراغ واحد قبل العدد  $A = -a$  قبمة \* write ( $a = a : 6$ ); فراغان قبل العدد  $A = -a$ \* Write ( $a = a : 2$ ); لا یوجد فراغ  $A = a$ 

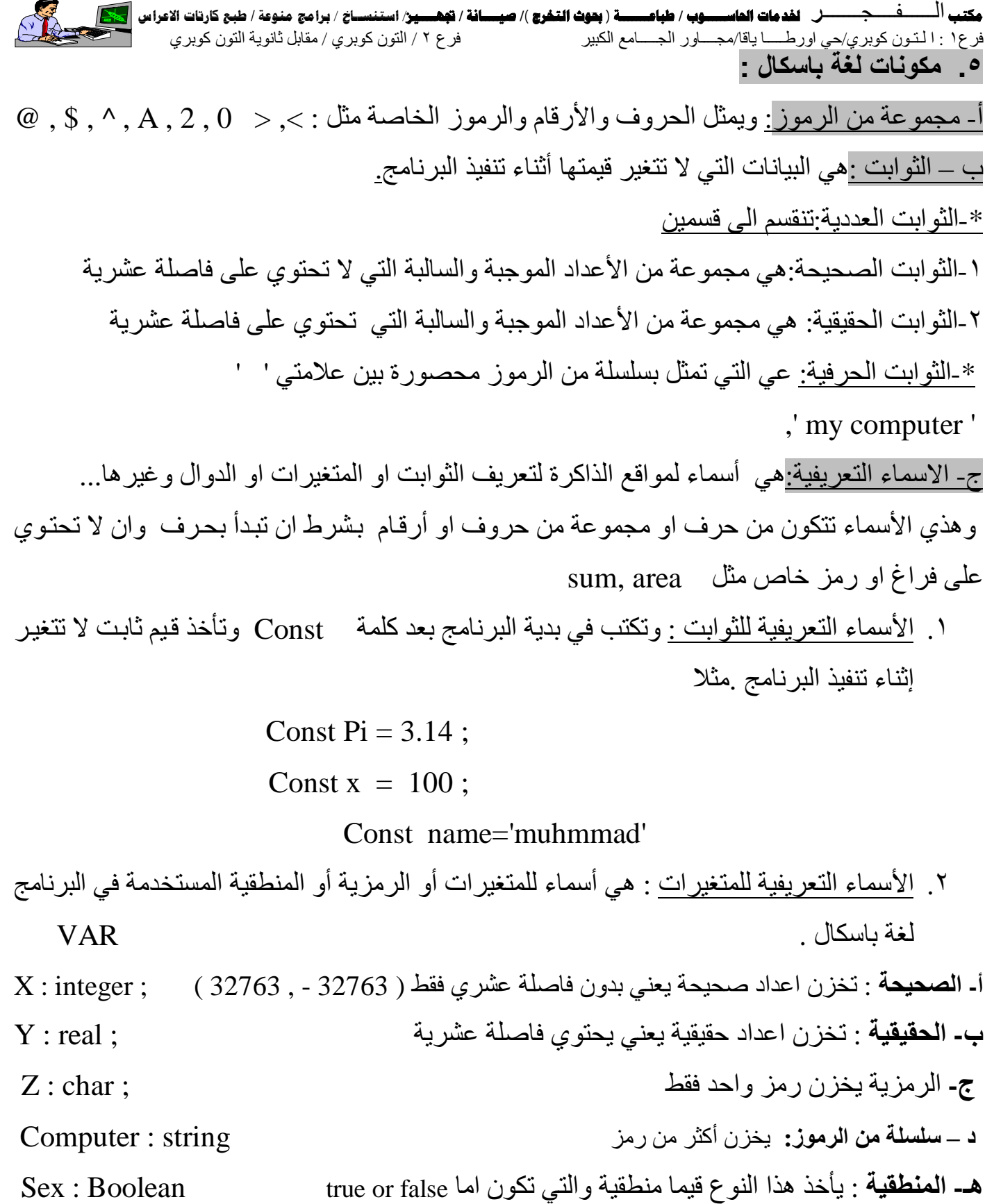

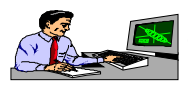

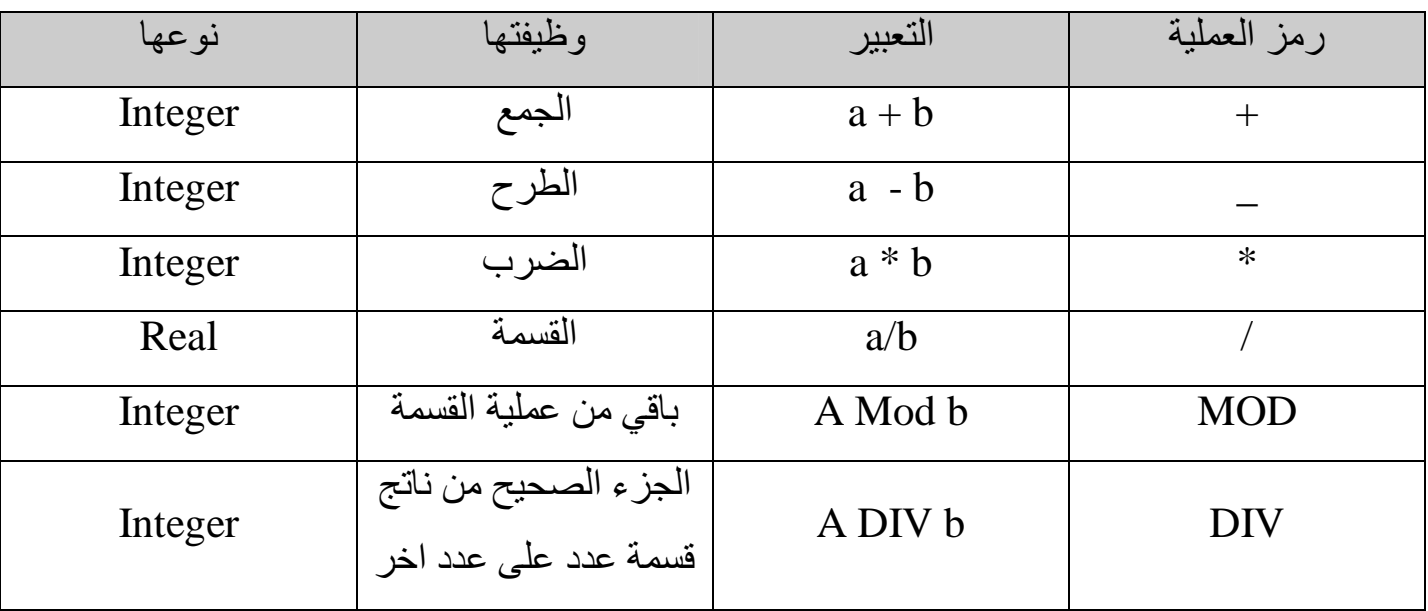

### **ھـ - العملیات المنطقیة** : أي مقارنة قیمتین تكون ناتجھُ ( صحیح او خطأ . )

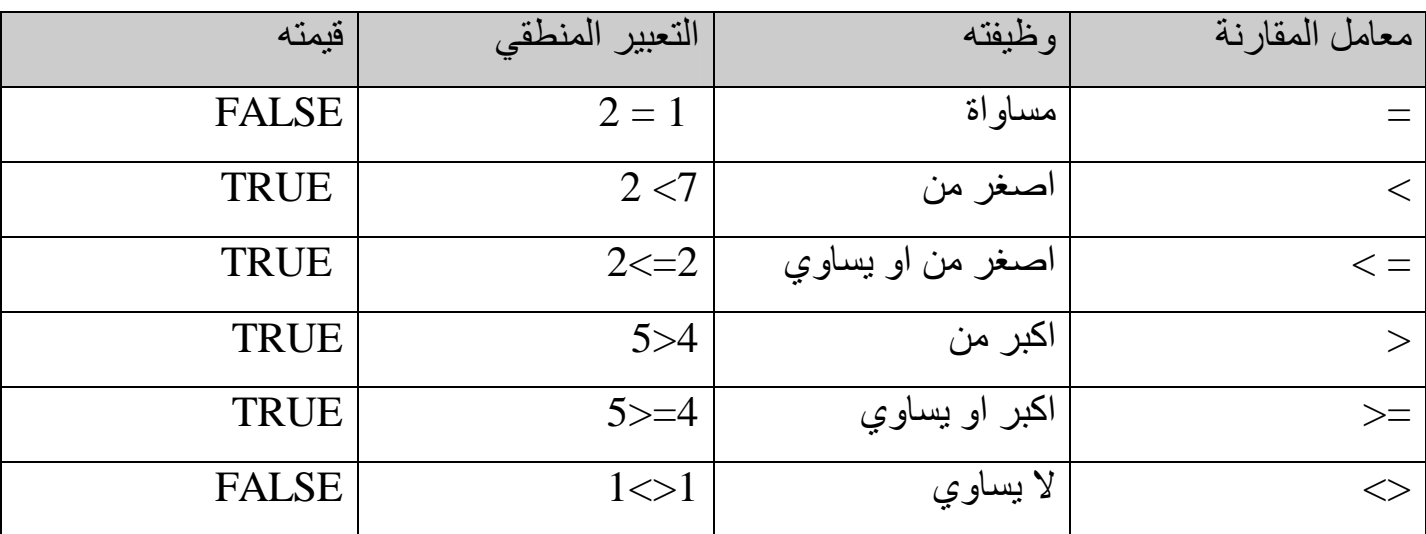

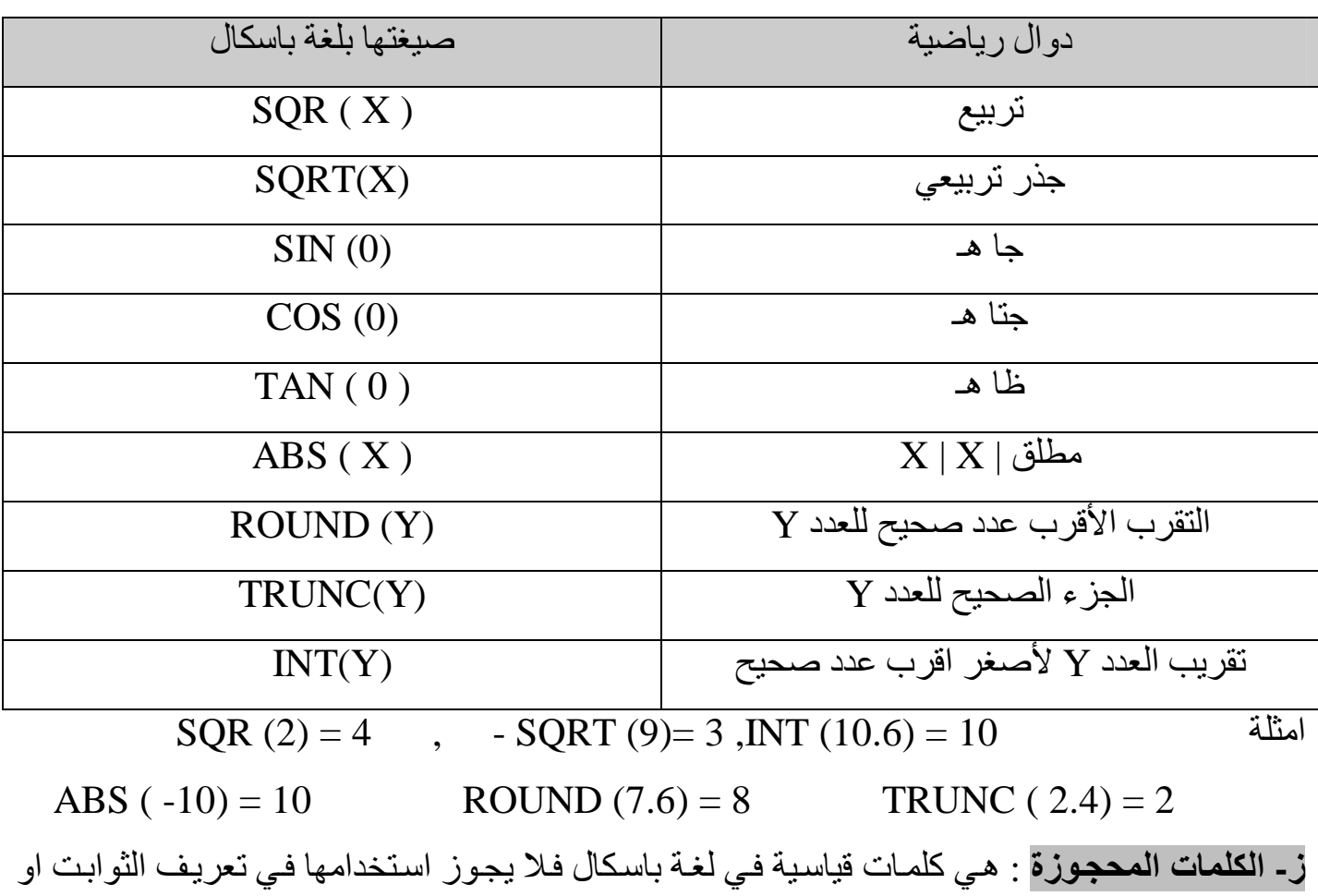

المتغیرات مثلا

Program , var , end , begin ……………….

# **-٦ما التعبیر الحسابي وما ھي قاعدة الأسبقیة ؟**

التغیر الحسابي : ھو مجموعة من العملیات الحسابیة والمنطقیة بین الاعداد والثوابت والمتغیرات .

-٧اسبقھ عملیات حسابیة والمنطقیة .

- .١ الأقواس ، Not
- \*, \, Div, mop, and  $\cdot$ 
	- $+$ ,  $-$ , or  $\cdot$ <sup>r</sup>
- $>= 0 \leq i \leq i > 0 \leq i \leq j \leq k$

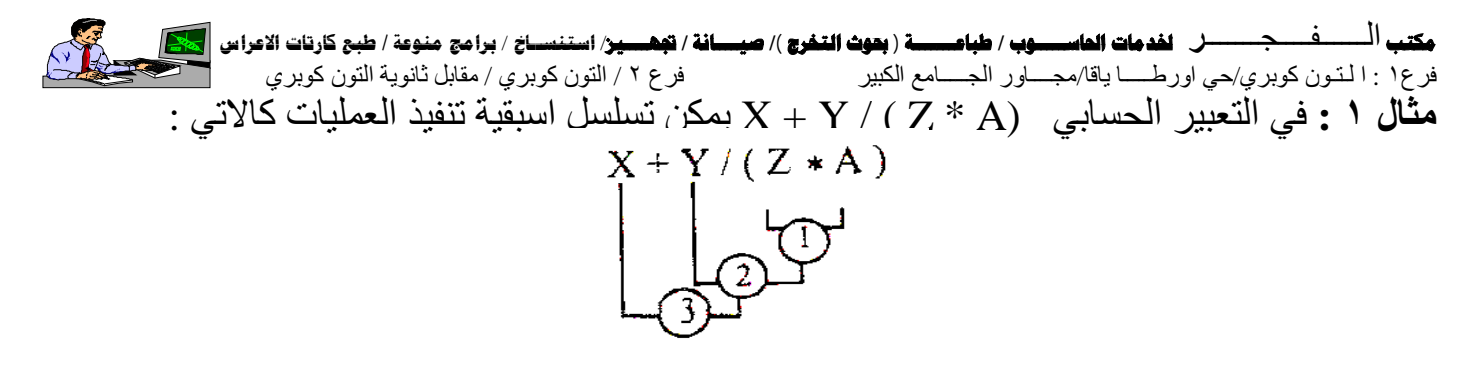

**مثال ٢** : لو أصبح المثال السابق بالشكل A \* Z / Y + X یمكن تسلسل الأسبقیة یصبح بالصورة الآتیة  $X + Y / Z * A$ 

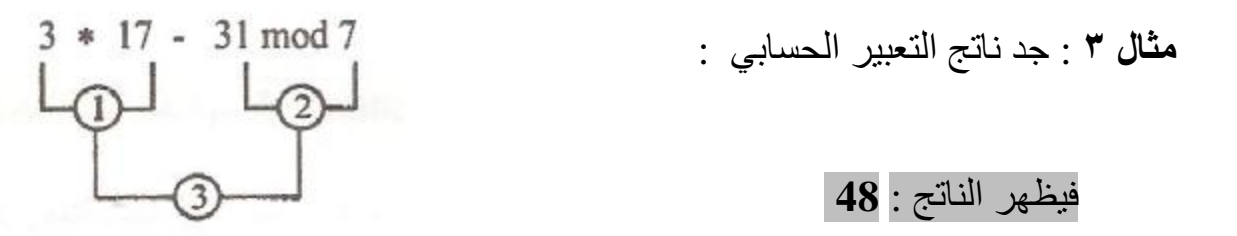

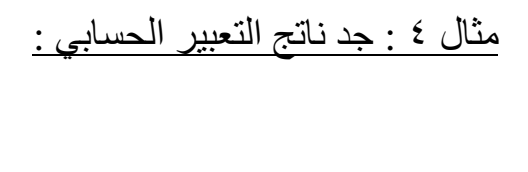

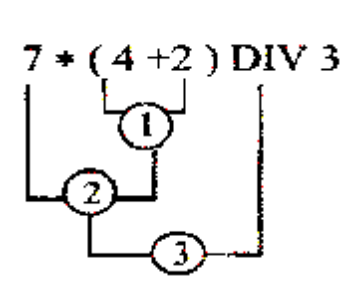

یظھر الناتج : **14**

### **مثال ٥ : التعبیر المنطقي ( 20 < b ( OR ) 10 < a (**

 إذ تحقق احد الشرطین او كلاھما فیكون الجواب True ، اما اذا انتفى الشرطان معا فان الجواب یكون . False

عدم وجود الأقواس في التعبير يغير من اولوية العمليات المنطقية عند المقارنـة اذ تـصبح الأولويـة للتعبير المنطقي 10 or b ، ولذلك كان ضروريا وجود الأقواس دائما لحماية معاني الشروط مستقلة وكاملة.

• نستنتج انھ یجب استعمال في التعابیر التي یكثر فیھا عدد الحدود ، وینبغي الانتباه الى ان لك ل ق وس ایمن قوسا ایسر یقابلھ .

**مكتب** الــــــفــــجـــــــ**ر لخدمات الحاســـــوب / طباعـــــــة ( بحوث التخرج )/ صيــــانة / تجهــــيز**/ **استنســاخ** / **برامج منوعة / طبع كارتات الاعراس** فرع١ : ا لـتـون كوبري/حي اورطـــــا یاقا/مجــــاور الجـــــامع الكبیر فرع ٢ / التون كوبري / مقابل ثانویة التون كوبري • لا یجوز إجراء عملیات حسابیة على الكمیات المنطقیة او الرمزیة .

- لا یمكن استعمال إشارتین حسابیتین متلاحقین على النحو y-\*x إلا بوجود الأقواس مثل ( y-\* ( x
	- مثال ٦ : جواب التعبیر المنطقي 10 = > ( +3 7) یكون ( True ( لان 10 = 10
- مثال Y : التعبير المنطقي الاتـي : ( 10 <> 7 ) AND ( 7 <> 10 ) يكون جوابھ True لان :  $(3>7)$  OR $(3 \le -7)$  AND $(7 \le 10)$

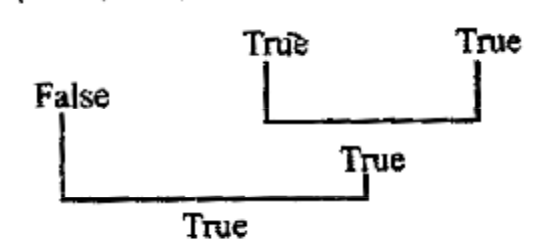

**ملاحظة** : من ادوات الربط التي نستخدمھا ھي :

- .١ **AND** : للجمع بین شرطین فعند تحقیقھا معا یكون الجواب True .
- .٢ **OR** : تستخدم للاختیار بین شرطین فاذا تحقق احدھما فان الجواب یكون TRUE .
	- .٣ **NOT** : یستخدم لعكس النتیجة .

-٨ جملة باسكال : تتكون جملة باسكال من سطر واحد او سلسلة من السطور والتي تفصل سطورھا بفارزة منقوطة مثلا تدل على نھایة جملة واحدة . ویتكون جملة باسكال من -:

..................................................................................................................................

- الجملة البسیطة : تشمل جملة الاحلال والاجراءات والانتقال مثلا X+ 2 = :Z
- الجملة المھیكلة : تشمل الجمل المركبة وجمل التكرار وجمل التكرار وجمل ة الانتق اء أي

محصورة بین End. ……Begin .

.-٩ جملة الاحلال : ھي عملیة خزن قیمة متغیر ما وصیغتھ التعبیر = : اسم المتغیر والتعبیر یقصد ( اما ثابتا او متغیرا او تعبیر حسابیا او منطقیا )

$$
X: = X+1 \qquad , \qquad X: = 5 ; \qquad \qquad
$$

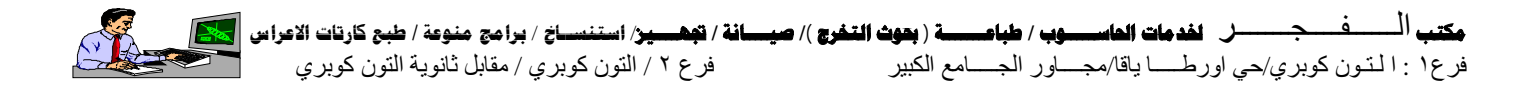

### **مثال:١ اكتب برنامج بلغة باسكال لقسمة العددین ؟ استخدم DIV ؟**

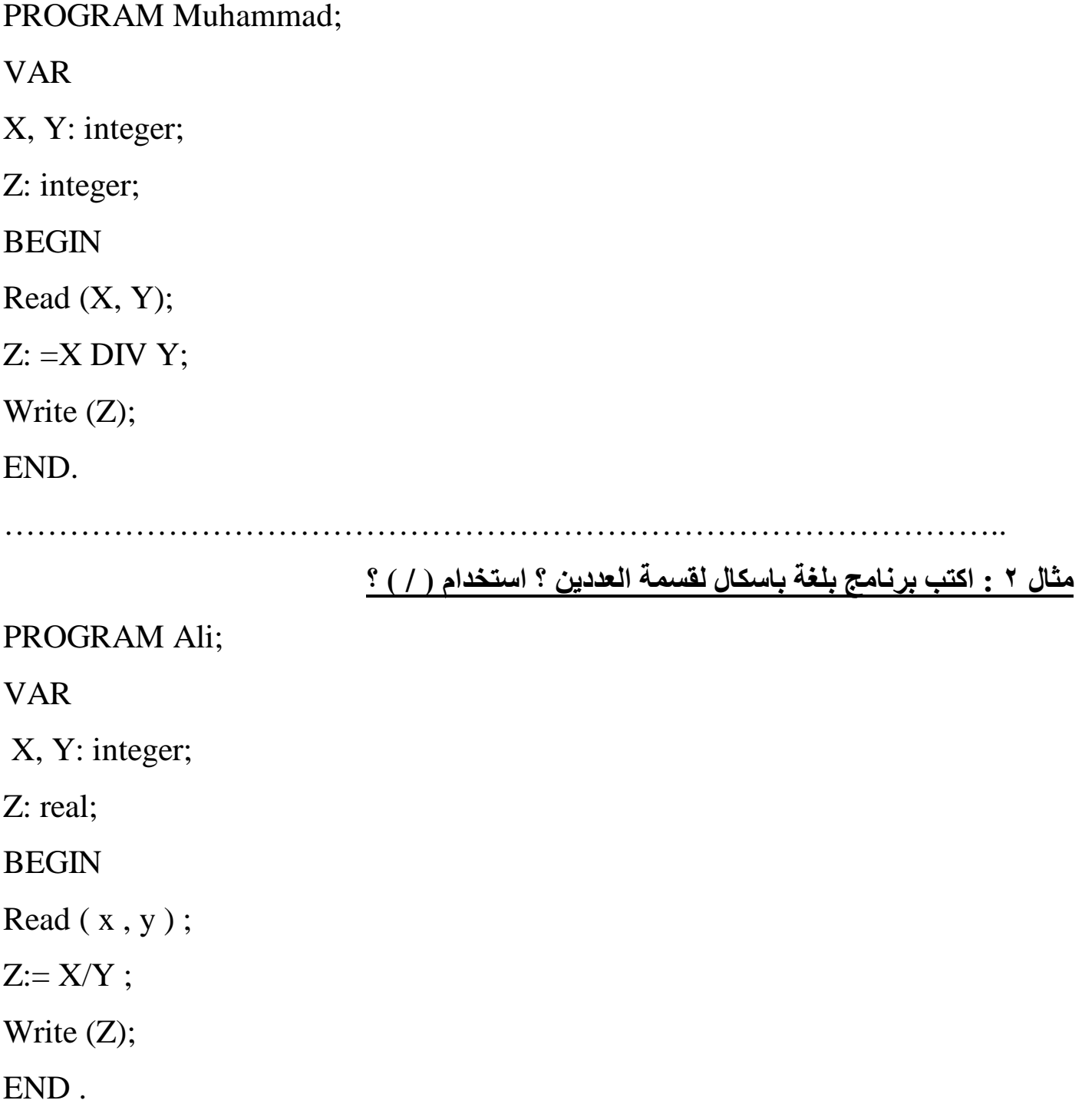

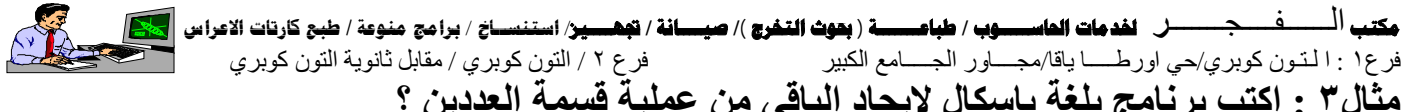

PROGRAM XXXXX ; VAR X , Y : integer ; Begin  $Read(X,Y);$  $Z := X$  MOD Y; Write  $(Z)$ ; END . ………………………………………………………………………………... **مثال ٤ : اكتب برنامج بلغة باسكال لایجاد ناتج المعادلة التالیة :**   $Z = X^2 + |Y|$ PROGRAM X1; VAR X , Y : integer ; Z: integer ; BEGIN  $Read(X, Y);$  $Z := SQR(X) + ABS(Y)$ ; Write  $(z)$ ; END .

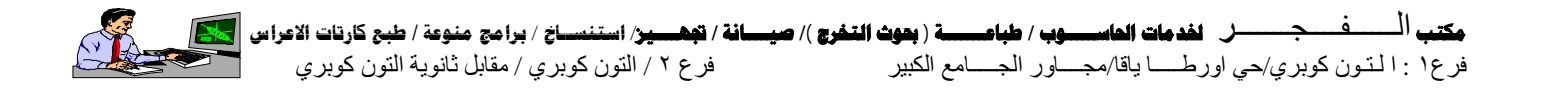

### **أسئلة وتمارین الفصل الرابع ص٦٦**

**.٤ في العبارات الآتیة ما ھي قیمة النھایة لكل من X , K** 

- $K := 1$  **DIV**  $2 + 3$  **:**
- 2.  $X := 12 * (1 \text{ Div } 12) + k\{2 + 1\}$
- **3-**  $X := 8.0 * X \setminus SOR(X)$
- **4- K:**  $=$   $(K 5 \text{ MOD2}) * 6 + \text{Round}(4 6 \mid X);$
- $5 X := K$  **Div** 10 **;**
- **6- X : = X + 0.8**
- $7 K := TRUNC (X + 0.1)$ ;
- 1 K : 7 Div 2 + 3 **: الحل**

 $K = 3 + 3$ 

$$
\mathbf{K} = 6
$$

2 - X : =  $12*(7 \text{ Div } 12) + k \ge 2 + 1$ ;

 $X = 12 * (0) + 6 \setminus 2 + 1$ 

 $X = 0 + 3 + 1$ 

$$
\mathbf{X} = 4
$$

- 3-  $X := 8.0 * X \setminus \text{SOR}(X)$ 
	- $X = 8.0 * 4 \setminus SOR(4)$
	- $X = 32.0 \setminus 16$

$$
\mathbf{X} = 2.0
$$

4-  $K = (K - 5 \text{ MOD } 2) * 6 + \text{Round } (4 - 6\mathbf{X})$  $K = (6 - 5 \text{ MOD } 2) * 6 + \text{Round } (4 - 6 \setminus 2.0)$  $K = (6-1) * 6 + Round (4-6)2.0$  $K = 5 * 6 +$  Round (4 – 3.0)  $K = 30 + Round(1.0)$ 

**مكتب** الــــــفــــجـــــــ**ر لخدمات الحاســـــوب / طباعـــــــة ( بحوث التخرج )/ صيــــانة / تجهــــيز**/ **استنســاخ** / **برامج منوعة / طبع كارتات الاعراس** فرع١ : ا لـتـون كوبري/حي اورطـــــا یاقا/مجــــاور الجـــــامع الكبیر فرع ٢ / التون كوبري / مقابل ثانویة التون كوبري  $K = 30 + 1$  $K = 31$ 5-  $X := K$  Div 10  $X = 31$  DIV 10  $X = 3$ 6-  $X := X + 0.8$ ;  $X := 3 + 0.8$  $X = 3.8$ 7-  $K := TRUNC (X + 0.1)$  $K = TRUNC (3.8 + 0.1)$  $K = TRUNC (3.9)$  $K = 3$ **.٥ حول التعابیر الریاضیة الاتیة الى تعابیر حسابیة بلغة باسكال .**  1.  $Y = (A + 1) (A + B + 6)$  $Y := (A+1)*(A+B+6)$ ; 2.  $Y = (A - B \div 2) - 3$ ;  $Y := (A - B DIV 2) - 3;$ 3.  $Y = A - B^2 + \sqrt{A + B}$ 

 $Y := A - SQR(B) + SQRT(A + B);$ 

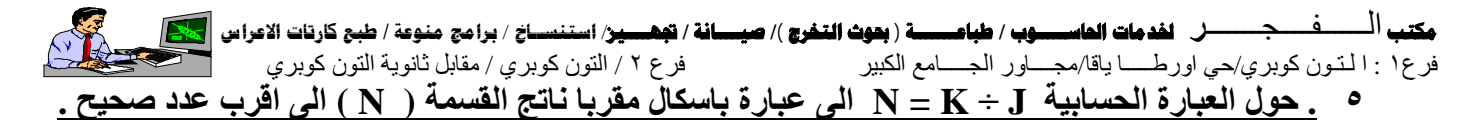

 $N := K$  Div J;

Round (n) ;

**أسئلة وتمارین ص ٧٤** 

**.٢ اذا كانت لدینا بیانات العددیة الاتیة :**

7 -3 0 4

8 2 -1 9

**فما القیمة التي تأخذھا المتغیرات ( 6X , 5X , 3X , 2X , 1X ( بعد تنفیذ العملیات الاتیة 1. Read ( X1 , X2 , X3 ) ;** 

 **Read ( X4 . X5 , X6 ) ;** 

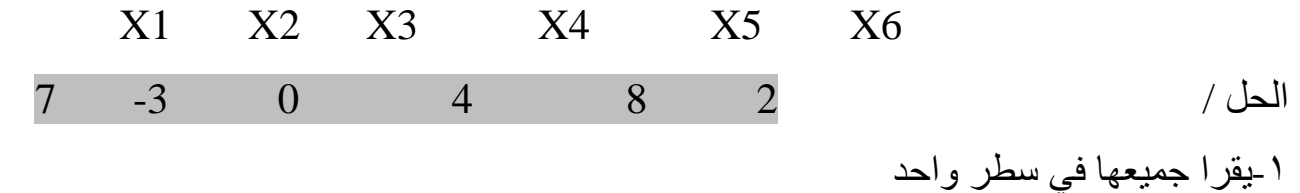

- ینزل سطر ومن ثم یقرا **; ( 3x , 2x , 1x(ReadLn 2. Read ( X4 . X5 , X6 ) ;**  X1 X2 X3 X4 X5 X6 7 -3 0 4 8 2
- 3. ReadLn ( X1 , X2 , X3 ) ;

ReadLn ( X4 . X5 , X6 ) ;

$$
\begin{array}{ccc}\n7 & -3 & 0 \\
4 & 8 & 2\n\end{array}
$$

الحل / یقر علی كل سطر وینز ل سطر التالي

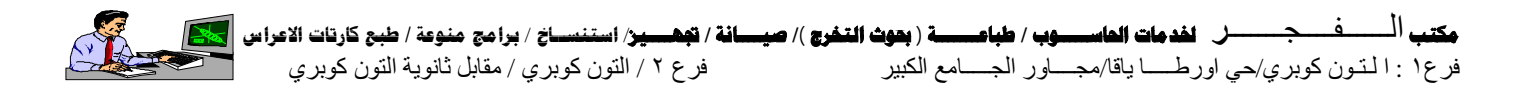

**.٣ اذا كانت 7 = X , 5 = X فما ھي صورة المخرجات بعد تنفیذ العبارات الاتیة :**  A ) \* Write ('  $X=$ ',  $X$ , ' $Y = 'Y$ ); \* Write (' sum =',  $x + y$ ); Y ); \* Write ( 'Diff = ',  $x - y$ ); **- X=5 Y=7 sum=12 Diff=2** B) WriteLn ( 'X =', X, 'Y =', Y); \* WriteLn ('sum =',  $X + Y$ ); \* Write (' Diff =',  $x - y$ ); \* Write ( $p1 = 3.14159$ ); **- X=5 Y=7** 

#### **Sum=12 Diff=2 PI=3.14159**

**.٤ اذا كانت 24688935 - = J فما ھي صورة المخرجات بعد تنفیذ العبارة :**

Write  $(i : w : d)$ 

علما

 $D = 2$ .  $W = 6$  اذا كانت 1  $D = 6$ ,  $W = 13$ 

1. Write (J:W:D );

**\* - 24688935 6 2** 

2. Write (J:W:D )

**\* -24688935 13 6**

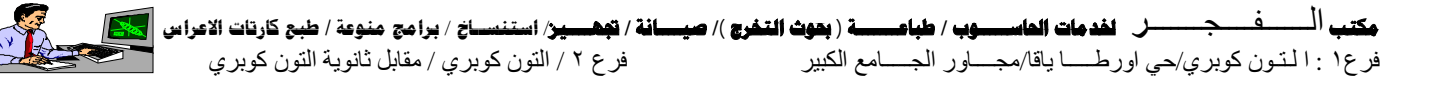

-١٠**العبارات الشرطیة :** 

 **IF … THEN عبارة .١**

یستعمل ھذه العبارة لتنفیذ جملة او مجموعة من الجمل عند تحقق شرط معین .

الصیغة العامة :

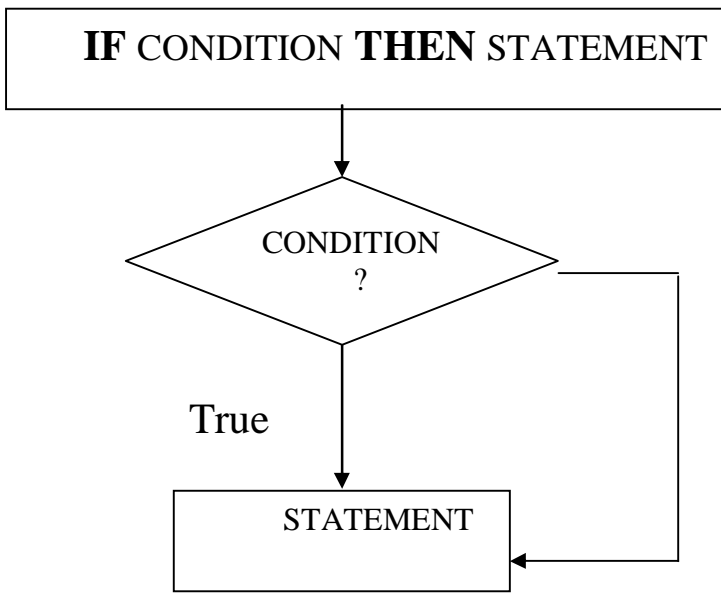

تعني اذا تحقق الشرط condition تنفذ الجملة statement التي بعد THEN وعند عدم تحقق الشرط تنفذ العبارات التي بعد جملة IF مباشرة . يجوز جمع أكثر من شرط واحد في جملة IF واحدة باستخدام أداتي الربط AND , OR .

**مثال : فیما یأتي أمثلة على كیفیة كتابة عبارة THEN – IF :** 

IF  $A \leq 0$  THEN  $Y := A + Z$ ;  $Y := A + Z$  ) في حالة تحقق الشرط (  $A < 0$  ) في حالة تحقق الشر IF ( $A < B$ ) AND ( $X > Y$ ) THEN WRITELEN ( $A, Y$ );

سوف ینفذ ( Y , A ( WRITELEN في حالة تحقق الشرطین( B < A ( وكذلك ( Y > X (

IF (  $C > 5$  ) OR (  $A < 5$  ) THEN WRITELEN ( C );

 سوف ینفذ ( C ( WRITELEN في حالة تحقق احد الشرطین اما ( 5 < C ( او ( 5 > A ( او كلاھما .

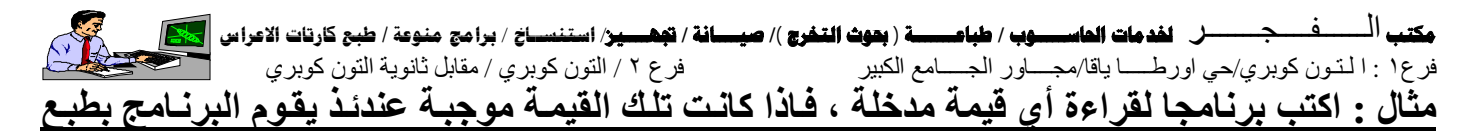

**مربعھا . وعكس ذلك یتوقف البرنامج عن العمل .** 

PROGRAM numbers (input, out put);

VAR

a : Real ;

#### BEGIN

```
READLN(a);
```

```
IF a > 0 THEN WRITELN (SQR (a));
```
END .

### **IF .. THEN .. ELSE عبارة** .٢

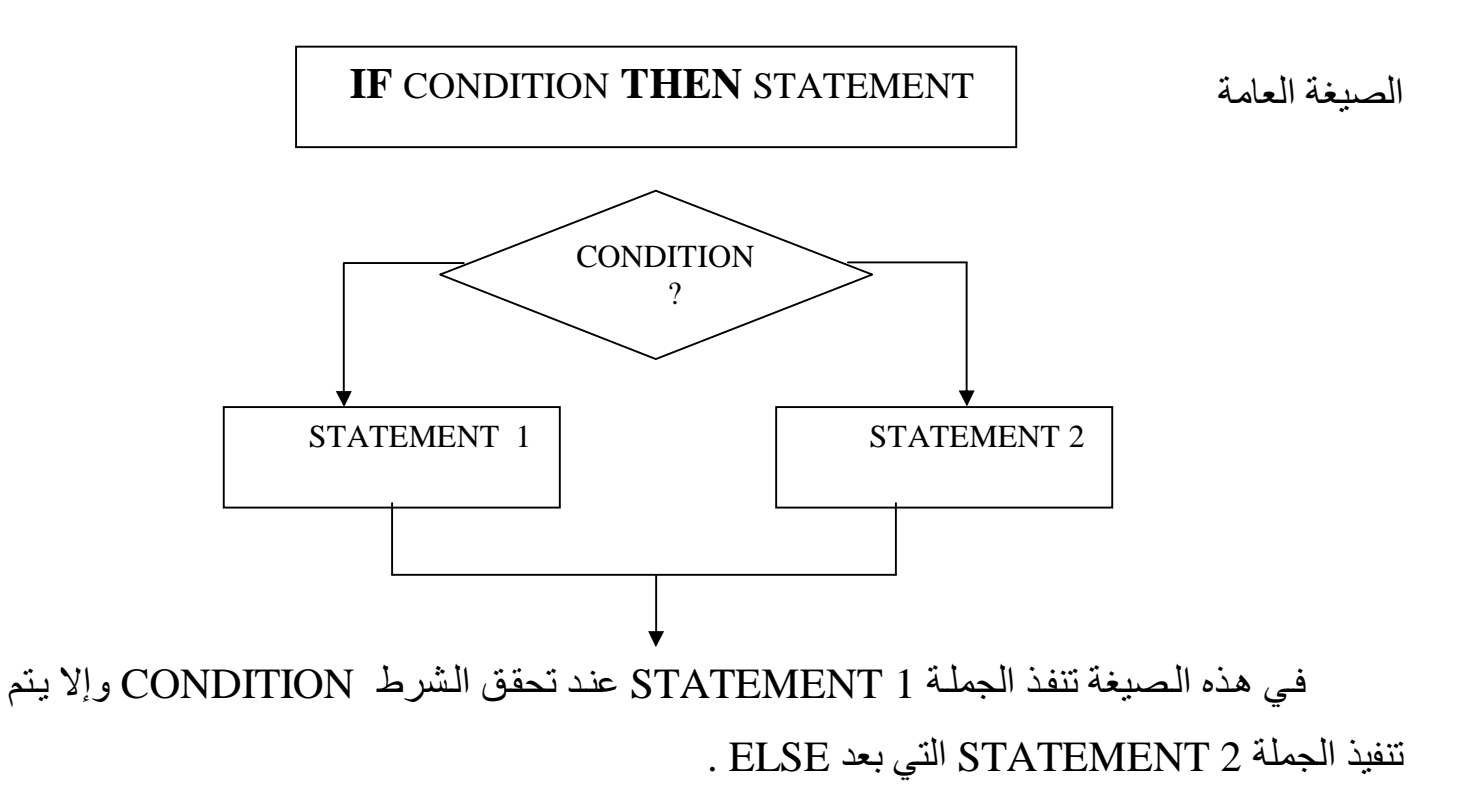

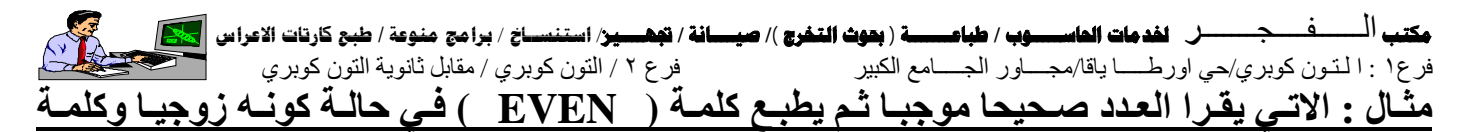

**( ODD ( في حالة كونھ فردیا .** 

PROGRAM number;

VAR

N ; integer ;

BEGIN

READLN (N) ;

IF N MOD  $2 =$  THEN WRITELN ( N, 'EVEN')

ELSE WRITELN (N, 'ODD');

END

**ملاحظة** :

١ ـ يجب الانتباه انه لا يجوز وضع الفارزة المنقوطة في الجملة التي قبل كلمـة ELSE هذه العبارة IF condition THEN s1 ; ELSE s2 ; خاطئة

-٢ یجب ان یكون المتغیر N من النوع integer عند استخدامھ مع MOD علما ان الدالة MOD تعطي باقي القسمة .

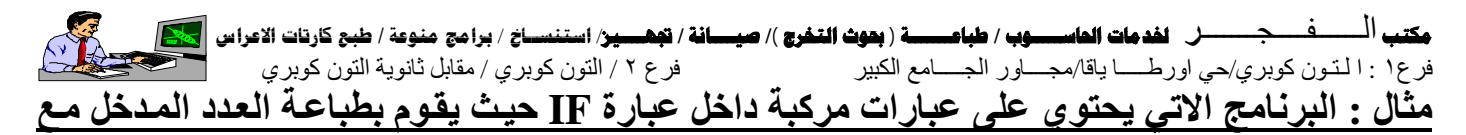

**جذوره ألتربیعي اذا كان العدد موجبا ، وبخلافھ یطبع العدد مع قیمتھ المطلقة .** 

PROGRAM ex 16 ;

VAR

A , sq , ab : REAL ;

#### BEGIN

```
READLN (a) ;
```

```
IF a > = 0 THEN
```
BEGIN

 $Sq := SQRT(a)$ ;

WRITELN (  $a$  , sq ) ;

END

ELSE

BEGIN

 $Ab := ABS(a);$ 

WRITELN (a, ab)

END

**مكتب** الــــــفــــجـــــــ**ر لخدمات الحاســـــوب / طباعـــــــة ( بحوث التخرج )/ صيــــانة / تجهــــيز**/ **استنســاخ** / **برامج منوعة / طبع كارتات الاعراس** فرع١ : ا لـتـون كوبري/حي اورطـــــا یاقا/مجــــاور الجـــــامع الكبیر فرع ٢ / التون كوبري / مقابل ثانویة التون كوبري **اسئلة وتمارین الفصل الرابع ص ٨١-٧٩**  س ١/ضع كلمة (نعم) امام العبارات الصحيحة وكلمة (لا) امام العبارة الخاطئة لكل مما ياتي ثم صحح الاخطاء: أ- جمیع سطور برنامج باسكال تنتھي بفارزة منقوطة. لا,عدا جملة END ب- لا تفرق لغة باسكال بین الحروف الكبیر والصغیرة. نعم ج - تعطي الدالة MOD باقي عملیة القسمة. نعم د – لا يجوز استخدام الكلمات المحجوزة في لغـة باسكال فـي تعريف الثوابت ويجوز استخدامها لتعریف المتغیرات. لا، ولا یجوز تعریف المتغیرات ھـ - عدم وجود الأقواس في التعبیر المنطقي یغیر في أولویة العملیات المنطقیة عند المقارنة . نعم و –الدالة (x(Round تعطي ناتج اصغر اقرب عدد صحیح الى(x (. لا,تعطي ناتج اقرب عدد صحیح **س٢ / اكتب تعبیرا حسابیا في لغة باسكال لكل ما یاتي -:**

### **1-b|c**

 **(b|c)** 

 $X := 1 - (b DIV c) DIV (b DIV c)$ ;

........................................................

**b**<sup>2</sup> + **4bc** – **c**<sup>2</sup> **3**  $(\mathbf{b}^2 + \mathbf{c}^2)$ 

 $Y := (SOR(b) + 4 * b * c - SQR(c))$  Div  $(3 * (SOR(b) + SQR(c))$ ;

.........................................................

$$
0.27 \times \widehat{A^2 + B^2}
$$

$$
2A
$$

 $Z$  : = ( 0.27 \* SQRT ( SQR ( A ) + SQR( B ) ) ) Div ( 2 \*A ) ;

**مكتب** الــــــفــــجـــــــ**ر لخدمات الحاســـــوب / طباعـــــــة ( بحوث التخرج )/ صيــــانة / تجهــــيز**/ **استنســاخ** / **برامج منوعة / طبع كارتات الاعراس** فرع١ : ا لـتـون كوبري/حي اورطـــــا یاقا/مجــــاور الجـــــامع الكبیر فرع ٢ / التون كوبري / مقابل ثانویة التون كوبري **س٣ / ما ھي الأجزاء الرئیسیة لھیكل برنامج في لغة باسكال ؟**  الجزء الاول -: یتكون من سطر واحد یذكر فیھ اسم البرنامج بعد كلمة PROGRAM . الجزء الثاني -: VAR لكتابة متغیرات وثوابت . الجزء الثالث :- يضم جملة باسكال الحسابية والمنطقية ويعتبر العمود الفقري للبرنـامج وهو يبدأ بكلمـة BEGIN وینتھي بكلمة END . **س٤ / ما الغرض من استخدام جملة begin ؟**  ج / بمعنى بدایة كتابة البرنامج . **س٥ / ما الفرق بین and و or في جملة المقارنة ؟**  And -: یستخدم اداة and للجمع بین شرطین فعند تحقیقھا معا یكون جوابا true ) تحقیق شرطین معا ) ن الجو اب يكون true ( الاختيار بين شر طين ، فاذا تحقق احدهما فان الجو اب يكون true ( تحقيق احد : Or الشرطین ) . **س٦ / ما التعبیر الحسابي وما ھي قاعدة الأسبقیة ؟** 

التغیر الحسابي : ھو مجموعة من العملیات الحسابیة والمنطقیة بین الاعداد والثوابت والمتغیرات . اسبقة عملیات حسابیة والمنطقیة .

- الاقواس ، NoT
- ,  $\setminus$ , Div, mop, and
	- $+$ ,  $-$ , or  $\bullet$

**س٧ / اشرح جملة المھیكلة ؟** 

 $>= 0 \leq i \leq i > 0 \leq i \leq j \leq n$ 

جملة المهيكلة :- تشمل الجملة المركبة وجمل الشرط وجمل التكرار وجملة الانتقاء وتكون محصنةورة بين , Begin . End

**س٨ / عدد انواع الاسماء التعریفیة واین تكتب في البرنامج ؟** 

-١ **الاس ماء التعرفی ة للثواب ت** -: تكت ب ف ي بدای ة الب رامج بع د كلم ة const وتاخ ذ ق یم ثابت ة لا تتغیر اثناء تنفیذ البرامج والصیغة العامة .

Const

 $Pi = 3.14$ :

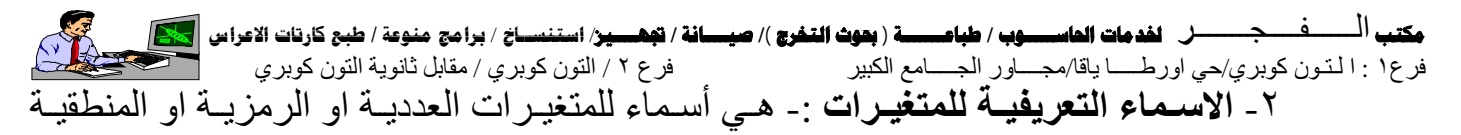

المستخدمة في برامج وتكتب var قبل جملة Begin .

Var

X ; integer ;

**س٩ / ما الفرق بین Char , String** 

 Char -: أي رمز او حرف واحد . String -: أي سلسلة من رموز او حروف .

**س١٠ / اكتب برنامج لعرض النصوص الاتیة ؟** 

 **Hi dear** 

### **How are you today ?**

### **Are you ready for pascal ?**

Program print ;

Begin

WriteLn ("Hi dear");

WriteLn (" How are you today ");

WriteLn ("Are you ready for pascal?");

END .

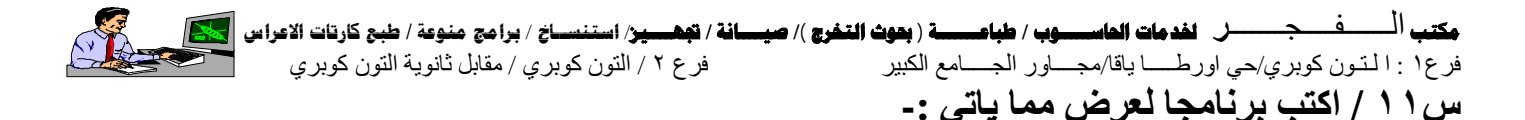

**AL – Mnmoon city** 

**AL-Yarmook** 

**Baghdad , Iraq** 

Program printstring ;

Begin

WriteLn ("AL – Mnmoon city");

WriteLn ("AL-Yarmook");

WriteLn ("Baghdad, Iraq");

END.

**س١٢ / اكتب برنامجا لطباعة ما یاتي ثم یعرض على یمینھا قیم ھذه التعابیر وبصفة مناسبة .** 

Program XX ; Begin WriteLn  $(' 144 \ \ 2 = ', 144 \ \ 2 );$ WriteLn (  $'$  144 Div 2 = ', 144 Div 2); WriteLn (' $17 \text{ mod } 5 = '$ ,  $17 \text{ mod } 5$ ); WriteLn (' 3 mod  $5 = '$ , 3 mod  $5$ ); END .

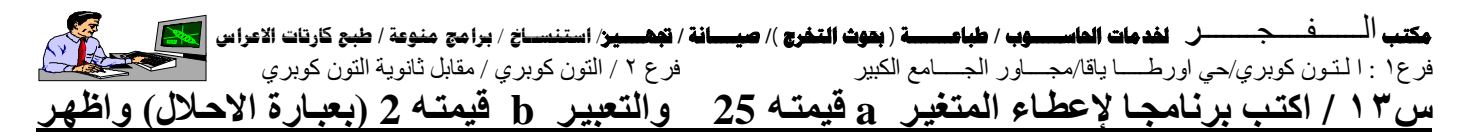

#### **النتائج الاتیة:**

```
Program MXX ; 
Const 
a=25; b=2;
Begin 
WriteLn ('a = ', a);
WriteLn ('b = ', 'b);
WriteLn ('a + b = ', a + b);
WriteLn ('a - b =', a + b')WriteLn ('a * b =', a * b);
WriteLn ('a\b =', a\ b);
WriteLn ('aa Div b =', a Div b);
WriteLn ('a Mod b =', a Mod b);
End . 
س١٤|اكتب برنامج لقراءة قیمة نصف قطر دائرة ثم احسب واطبع قیم ة المح یط اس تخدم جمل ة الاح لال
                                          لاعطاء قیمة النسبة الثابتة pi في جزء التعریف ؟
Program Circle ; 
Const Pi = 3.14;
Var 
M, r : integer;
Begin 
Read ( r ) ; 
M := 2 * pi * R;
Write in (M);
END .
```
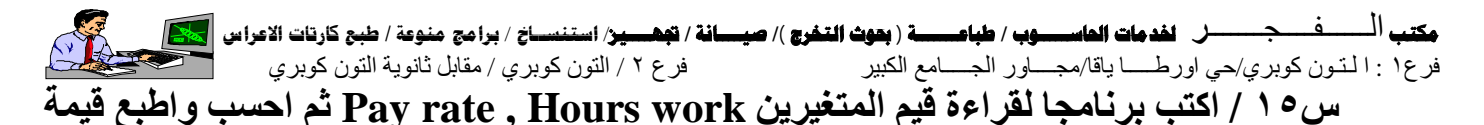

**Wgaes = Hours worked \* pay rate . الاتیة المعادلة من wages المتغیر**

Program weges ;

Var

Hours worked , Pay rate : integer ;

Weges : integer ;

Begin

Read ( Hours worked , Pay rate ) ;

Weges :  $=$  Hourse ked  $*$  pay rate ;

WriteLn (weges);

END.

**س١٦ / اكتب برنامجا بلغة باسكال یقوم بادخال قیم المتغیرین y , x ویقوم البرنامج بابدال قیمتھا**

**وطباعتھا قبل الابدال وبعده .** الحل

Program XXX ;

Var

Z, y, x : integer;

 $Z := 0$  ;

Begin

Read  $(x, y)$ ;

WriteLn ( '  $x = '$ ,  $x' = '$ ,  $y$ );

 $Z := x$ :

 $X: = y;$ 

 $Y : = z :$ 

WriteLn ( '  $x =, ' x$ , '  $y =, ' y$ );

End.

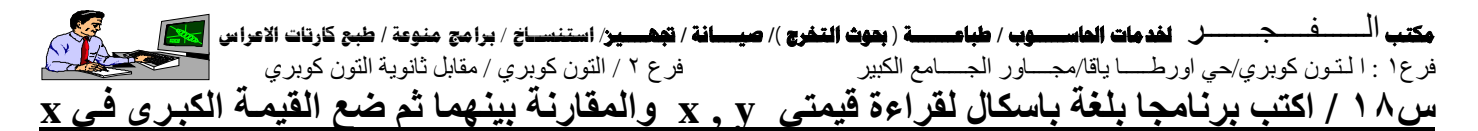

### **والصغرة في y .**

Program big ; / الحل

Var

X , Y : integer ;

Big , small : integer ;

Begin

Read in  $(x, y)$ ;

If  $(x > y)$  then big : =x ;

Else small:=y; Write in ( $'$  big: =', x); Write in ('small:  $=$ ', y); END.

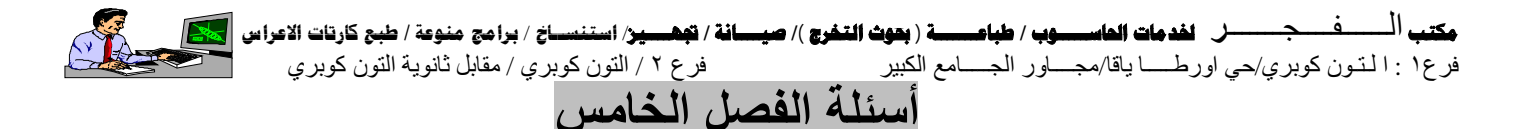

#### **س/١ ما المقصود بالفایروسات؟ وما ھي اثاره؟**

ج/ هو عبارة عن برنامج دخیل تخریبی يتم زرعـه عـادة ضمن أنظمـة تشغيل الحواسيب او الملفـات الاعتيادية الشائعة الاستخدام, بصورة مباشرة عن طريق وسائط الادخال(الأقراص المرنة) او بصورة غیرة مباشرة من خلال الانتقال بین حواسیب الشبكة. وأثـاره هـي تخریب ملفات وإتلافهـا ومـن أهـم الفایروسات الشائعة (مایكل انجلو, تشر نوبل, حصان طروادة)

### **س/٢ كیف یمكن حمایة الحاسوب من الاصابة بالفایروسات؟**

ج/

-١ تخصیص حاسبة مستقلة تتوفر فیھا البرامج مضادة للفایروسات أي انتي فایروس مثل(كاسبر, مكافي, نورتن وغیرھا من البرامج) .

-٢ خزن ملفات العناوین والاستدعاء وملفات التشغیل المباشرة(bat.autoexec(, والملفات مھمة على وسائط خزن خاصة والاحتفاظ بھا بعیدة عن اصابتة بالفایروسات .

-٣الإغلاق الذاتي لنظام الحاسبة في حالة احتمال وجود برامج غریب او تنفیذ زاد وقتھ عن الوقت القیاسي.

٤ - عند استخدام برمجیات كثیرة الرجوع الى الذاكرة مثل محلرر النصوص, ویفضل استخدام برامج التدقیق بشكل دوري للتاكد من عدو وجود فایروس.

-٥استخدام الكلمات السریة(Password (والبطاقات المشفرة مع كل عملیة دخول الى الحاسوب -٦البرامج المستخدمة یجب ان یكون نسخا أصلیة موثوقة المصدر.

> **س/٣ كیف یمكنا معرفة إصابة الحاسوب بالفایروس؟**  ج/عدم تشغیل البرامج مخزونھ في الحاسبة بشكل سلیم أي أتلافھا. -١ یبطئ سرعة الحاسوب. -٢ تزاید عدد ملفات في نفس الاسم مثل ملف داخل ملف وھكذا. -٣ تخریب ملفات النظام التشغیل وحذفھا.

- ا. <mark>Data crime A حجمـه(١١٦٨ بایت) بید عملـه فـي یوم ١٢ تشرین الاول , وظهور</mark> الرسالة(virus crime Data (یقوم مسح كل محتویات وحدة الخزن الثابتة.
- .٢ **Joshi** حجم ھ(٥١٢ بای ت) یب د عمل ھ ف ي ی وم ٥ م ن ك انون الث اني حی ث یظھ ر الرس الة (happy type birthday (تقلیل الذاكرة, وتلف بعض مقاطع وحدة الخزن

### **أسماء بعض الفایروسات الأخرى:**

- .١ **Aids :** حجم ھ (١٣٣١٢ بای ت) ظھ ور رس الة( جھ ازك ألان فی ھ ای دز) , توق ف عم ل الحاسوب, تدمیر الملفات من خلال تغیر محتواھا
- .٢ **Killer Disk:** حجمھ(٣٠٧٢ بایت) تلف بعض المق اطع الوح دة الخ زن, تقلی ل ال ذاكرة, تل ف ملفات خزن مواقع (FAT). بعد الإصابة بعدة مرات يوم مسح محتويات وحدة الخزن الثابت.
- .٣ **Letters Falling:** بعد عشرة دقائق من الإصابة بالفایروس ,تسقط جمیع الحروف الى أسفل الشاشة.
- .٤ **Stoned:**ظھور رسالة(Stoned is PC Your (, تدمیر ملفات (FAT (وتقلیل حجم الذاكرة
	- .٥ **doodle Yankee:**عزف مقطوعة موسیقیة عند الساعة السادسة بعد الظھر.

### **یمكن تلخیص عمل الفایروسات بالنقاط الاتیة:**

- ١. أتلاف وبعثرة دلائل الوصول الى ملفات(الفهارس)التي توضح المواقع التي خزنت عليها البر امج في وسائط الخزن المختلفة(ذاكرة الحاسوب, المعالج)
- ٢. الامتزاج مع غيره من البر امج مسببا حذف وتغير رموز لوحة المفاتيح او جمل من ملف اصلي وطھور كتابات او اشكال غریبة على الشاشة
- ٣. تغیر ملفات أوامر التشغيل للحاسوب وتبديل طرق عملها وكسر انظمة الحماية الموجودة فيها ویؤدي الى بط في التشغیل او التوقف.
- ٤ ـ عدم إمكانية العودة الى القائمة الرئيسية للنظام وبالتالي عدم العودة الى نظـام التشغيل ممـا يستوجب غلق الحاسبة او أعادة لتشغیلھا
- ه . تغیر حجم و عدد الملفات حیث ان بعض الفایر وسات بھل قابلیـة علـى استنساخ نفسها عند تنفیذ فـي كل مرة او تعدیل نفسھا

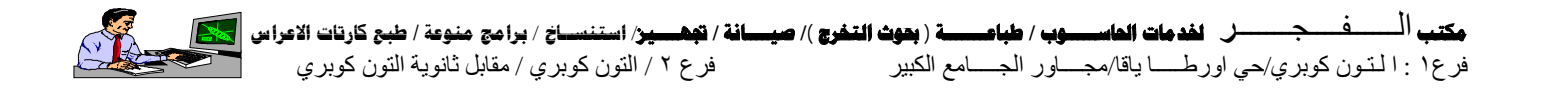

E-mail:

koprlocenter@yahoo.com

koprlocenter@gmail.com

www.koprlocenter.jeeran.com

www.cb4a.com

www.c4arab.com